# ننت في رابعة

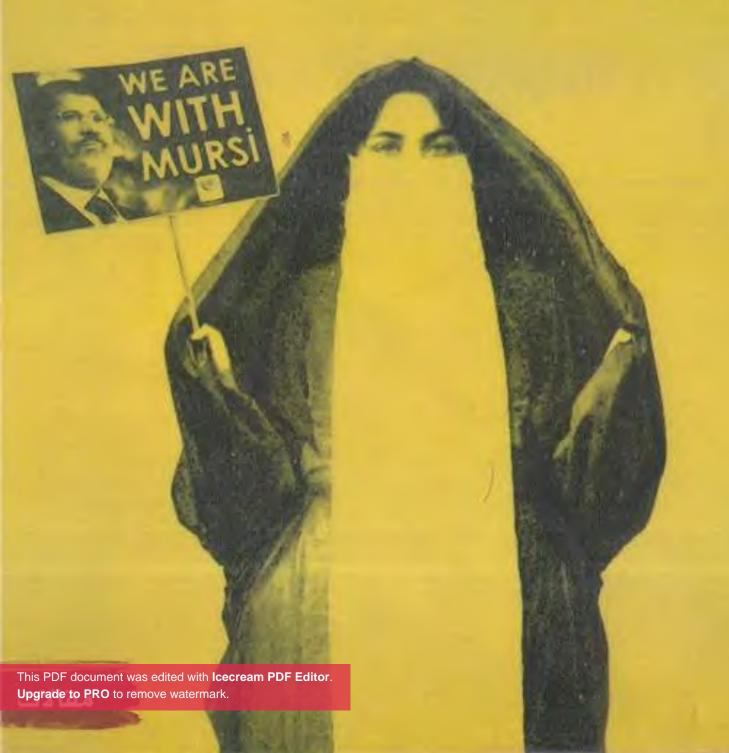

#### تذكر أنك حملت هذا الكتاب من موقع بستان الكتب

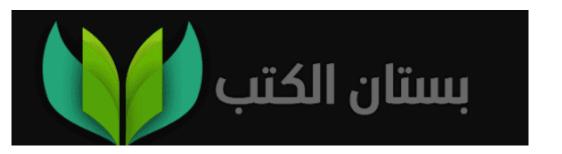

اسم الكتاب: كنت في رابعة

المؤلف: ياسمين الخطيب

تصميم الفلاف: ياسمين الخطيب

مراجعة لفوية وتنسيق داخلي: سارة صلاح

رقم الإيداع: 17980/2014

الترقيم الدولي: 0-979-6471-978

الطبعة الأول: 2015

مسدير التوزيع منال المزين 01270982908 مسديسر السنشر فتحي المزين 01282288058

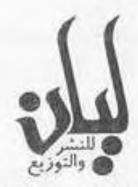

جميع الحقوق محفوظة للناشر وأي اقتباس أو تقليد، أو إعادة طبع أو نشر دون موافقة كتابية يعرض صاحبه للمساءلة القانونية، والأراء والمادة الواردة وحقوق الملكية الفكرية بالكتاب خاصة بالكاتب فقط لا غير.

العنوان: 6 شارع التحرير بالدقي، بجوار محطة مترو البحوث، الدور 19، شقة رقم 2002. البريدالإلكتروني:

# كنت في رابعة ياسمين الخطيب

#### مقالات

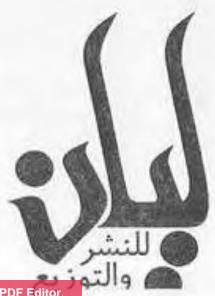

و كنت في رابعة و

#### إهداء

إلى روح والدي، الناشر والفنان "سيد الخطيب" أول من علمني أن أترك مرآتي من أجل ريشتي وقلمي؛ لأن الموهبة والعقل لن تطالهما التجاعيد..

#### في منزل الشاطر

أذكر أنني منذ ما يقرب من ثمانية أعوام، ذهبت يومًا مع إحدى الصديقات إلى منزل خيرت الشاطر الذي كان وقتها جارًا لي بشارع الحاروني بمدينة نصر، وكانت زوجته - وهي سيدة فاضلة — تنظِّم في بيتها دروسًا دينية تعقبها امتحانات صوربة يشرف عليها أحد أساتذة جامعة الأزهر، وقد أعجبني نشاط زوجة الشاطر التي تحرص الجارات على حضور الدروس في بيتها بشكل خاص ونشاط أسرة الشاطر بشكل عام، حيث أن لبناته فضلًا لا يُنكَر في تعليم القراءة والكتابة لمعظم بنات البوابين والخادمات العاملات بشارعنا والشوارع المحيطة به من خلال دروس محو الأمية التي نظمتها الأسرة في معظم الجوامع الصغيرة بالمنطقة. والحقيقة أنني لم أذهب إلى بيتهم إلا مرة واحدة مدفوعة بتعاطفي مع هذه الأسرة الإخوانية التي تناضل رغم غياب رب الأسرة لأشهر ورىما لسنوات في

سجون النظام، ورغبتي في رؤية ربتها الصلبة عن قُرب، وقد استمتعت خلال الزبارة بحديث السيدة التي أشهد لها أنها على درجة مرموقة من الأخلاق والتدين والثقافة، وأبهرني تفسيرها السهل الممتنع للآيات الأولى من سورة البقرة التي وصفتها بأنها مقدمة عظيمة لكتاب عظيم، تحدثنا يومها عن مشاكل الأولاد وشقاوتهم وكيفية إلزامهم بصلاة الفجر ونصحتني هي بدعاء لهداية الولد ثم تطرق الحديث لأوضاع البلد ومشروع الثوريث والفساد والظلم، كنت أنا حانقة ومنفعلة وكانت هي تبتسم طوال الوقت في هدوء أثار تعجبي حيث كان زوجها خيرت الشاطر مسجونًا في هذا الوقت!

تحدثت تعقيبًا على كلامي عن تحريم الخروج على الحاكم، واستندت في ذلك إلى قصة لعمر ابن الخطاب لا أذكرها الآن، وفي نهاية الحديث سألتها السؤال الذي سأله بعد ذلك "حزلئوم" للأستاذ غسان مطر: "يعنى نعمل إيه؟" فقالت العمل في هدوء والمحاولة الدؤوبة للوصول إلى أي منصب، فالوصول إلى أي كرسي مكسب، وأضافت، إن شالله رئاسة اتحاد مُلَّاك العمارة!!! وقد عملت بنصيحة السيدة وسعيت بعدها للسيطرة على عقول هوانم

العمارة من خلال دعوات كنت أعلِّقها في الأسانسير تدعو إلى الاجتماع في منزلي لمناقشة أمور تخص نظافة العمارة وتجميلها، كما عرضت باعتبارى فنانة تشكيلية أن أتولى تجديد ديكورات مدخل العمارة متطوّعة (جر رجل)، وفي أقل من ثلاثة أشهر نجحت الخطة وكانت الاجتماعات شِبه أسبوعية في بيتي، ولكنها خرجت عن مسارها قليلًا؛ فقد تحولت الجلسات من النقاشات السياسية و(التسخين) على مشروع التوريث إلى (تسخين) الفحم لزوم الشيشة و(التسخين) على الأزواج الذين اكتشفوا خطورة هذه الاجتماعات وعملوا على إفشالها! اليوم أتذكر نصيحة السيدة وأتعجب، فالحرص على شغل المناصب الهامة والوصول إلى كراسي السُّلطة لم يعد بالنسبة للإخوان وسيلة لمحاربة الاضطهاد، وإنما تحوِّل إلى أسلوب حياة! الإخوان الذين لم يتوقفوا يومًا عن (المسكنة) بذكر سنوات الاضطهاد والستينات وما أدراك ما الستينات، زعمًا أنهم تحملوا بهدلة السجون من أجل تحقيق الديمقراطية، هم أنفسهم الذين يسعون اليوم إلى عرقلة تطبيق النظام السياسي الديمقراطي الذي يضمن لجميع التيارات

المشاركة في صُنع القرار، والذي كان على رأس مطالب الثورة التي يدعى (عربانهم) أنها ثورة إخوانية! الإخوان يربدون لجماعتهم

(أو جمعيتهم حسب آخر نكتة) أن تستحوذ استحواذًا كاملًا على السلطة، كراسي البرلمان، الجمعية التأسيسية، الحكومة، كرسي الرئاسة.. وحتى كرسي رئيس اتحاد مُلَّاك العمارة!

\* \* \*

### كنتُ في رَابِعَة

في مهمة صحفية محفوفة بالمخاطر ومدفوعة بالفضول، ارتديت عباءة سوداء - حرصت ألا تكون بكباسين- ونقابًا لا يظهر من وجهى سوى عيني وذهبت إلى ميدان رابعة العدوية حيث اعتصام مؤيدي الرئيس (المخلوع) مرسى كان قد بلغ ذروته. تركت سيارتي أمام منزل العائلة بمدينة نصر، وحاولت عبثًا أن أجد تاكسي يوصلني إلى ميدان رابعة، فقد كانت كلمة (رابعة) بالإضافة للنقاب الذي أرتديه يشكلان بالنسبة لكل سائق تاكسي مرَّ من أمامي رعبًا مضاعفًا.. ولا ألومهم في ذلك فالنقاب الذي يرى البعض أن ارتداءه يندرج ضمن حقوق الحربات الشخصية يشكِّل في حد ذاته تعديًا جائرًا على أمن الأخربن! وكيف لنا أن نتعامل مع كتلة سوداء لا يبين منها سوى عينين مبحلقتين لا تعرف إذا ما كانتا عيني رجل أم امرأة؟! المهم أنني اضطررت في النهاية إلى استخدام سيارتي وتركها على بُعد كيلومترات من الميدان. مشيتهم وأنا أحاول جاهدة

أن أتنفس من خلال هذا اللثام الأسود وألعن مشايخ السلفية الذين يوهمون الغبيات أن في هذا الشقاء إثابة وأضاعف اللعنات لناقصات العقول اللاتي يرتبينه سواء كان اقتناعًا منهن بأنهن كلهن عودة أو كان انسحاقًا منهن لعقول خربت من فرط إفراز هرمون التستستروجين.

وصلت إلى أطراف التجمهر وبعد عدة خطوات هُيئ لي أن المعتصمين يتعارفون على بعضهم البعض من خلال الشم أو ماشابه؛ فقد كانت النظرات الساخطة تطاردني ولكنني فطنت بعد دقائق للسبب.. فقد نسيت أن أرتدى القفازات السوداء وأنا من النساء المهووسات بالاعتناء بأظافرهن، ولجل الحظ كنت أضع طلاء أظافر بلون دمي الذي كاد أن يسيل قبل أن أهرول باتجاه مجموعة من النساء وأنا أستنجد بهن صارخة في فزع حقيقي: إلحقوني.. أنا نسيت الجواني! فقالت إحداهن: "لا حول ولا قوة إلا بالله، إيه اللي عملاه في إيديكي ده يا أختى؟" فقلت لها: "طلبات جوزى الله يسامحه".. فقلن جميعًا : "أستغفر الله.. ربنا يهديه". وجدت الفرصة مناسبة للدخول في الموضوع فاستعنت بـ (الكُهن) الحريمي الذي يجمع بين نساء الأرض جميعًا بخلاف انتماءاتهن الطبقية والثقافية وقلت لهن: "إدعوله ربنا يهديه - ثم رفعت يديَّ إلى السماء بأداء يفوق في براعته موهبة القديرة زوزو نبيل وقلت: "وينتقم منك يا سيسي بحق الأيام المفترجة" .. وكأنها كانت كلمة السر.. فبعد الدعاء على السيسي ومن معه والتأمين والحسبنة دار بينهن حديثٌ عجزت من فرط تفككه وهذيانه أن أصيغه لكم، فرأيت أن أكتبه كما سمعته لكي يتأكد لكم كما تأكِّد لي أن هؤلاء الناس خرجوا لتوهم من بلورة الزمن! (مرسى راجع بإذن الله.. السيسى عميل لأمربكا وإسرائيل وردود أفعالهم تجاه الأزمة ما هي إلا محاولات للتمويه ولتشويه صورة الإخوان وإظهارهم بمظهر الحليف لإسرائل وأمربكا.. السيسي مجنون، لهذا يحرص عادة على ارتداء نظارات شمسية كبيرة تخفى انفعالاته وقد تأكد جنونه بخطابه الأخير.. يعني إيه تفويض؟!!! ده تفويض بالقتل.. هايعملوا فينا إيه؟!هايقتلونا؟!هايقتلوا الشعب كله؟!مصر كلها مع مرسى!!! وبمكرون وبمكر الله.. كل اللى نازلين يوم الجمعة مخابرات .. مخابرات وفلول.. المصربين (الحقيقيين) يا إما معانا يا إما قاعدين في بيوتهم خايفين ينزلوا.. الفلول بيدفعوا مليارات في التحرير .. سعر النفر وصل في اليوم الواحد لـ 5 آلاف جنيه.. وماله.. وكم من فئة قليلة غلبت فئة كثيرة.. ربنا معانا).. وددت لو أصرخ في وجوههن.. ربنا مع الحق.. مع العدل.. مع الإنسانية.. ربنا مش معاكم.

وأنا في طريق العودة تذكرت مشهد رأيته منذ ما يقرب من عشرة أعوام، حيث تصادف مروري بجانب إحدى سيارات الشرطة الضخمة المخصصة لنقل المسجونين، كان عدد الأيادي المرفوعة المتشابكة الظاهرة من خلال نوافذ السيارة الضيقة يؤكد أنها مكتظة بعددٍ من المعتقلين لا طاقة لها ولا لهم به، وهُيَ لِي أن الأرض تهتز من صوت هتافهم : "الله أكبر.. الله أكبر". .. كان المشهد مهيبًا. وأشفقت عليهم من ما ينتظرهم بالمعتقلات.. وما أدراك ما المعتقلات، (فأجهشت بالبكاء وأنا الغيمة المُثقلة.. إذا أجهشت فإن الصواعق في دمعها مُرسلة) وظللت مكتئبة لأيام وأنا ألعن (سلسفيل) النظام الذي يُخرج الناس من ديارهم بغير حق إلا أن يقولوا ربنا الله! اليوم تجدد إحساسي بالسخط تجاه النظام السابق لأنه ظلم هؤلاء مرتين.. ظلمهم لما ترك لهم الفضائيات الدينية مفتوحة عالبحري تلوث عقولهم وتهدم إسلامهم الصحيح وظلمهم ثانية بالزج بهم في المعتقلات بينما كان يتوجب عليه أن يأخذهم إلى مصحات للعلاج النفسي.

#### الحَشَّاشين

قد لا يعرف كثيرون أن لقب (الحشاشين) هو اسم فرقة دينية شهيرة اشتغلت بالسياسة وعرفت بهذا الاسم لأن زعماءها استخدموا مخدر الحشيش للتأثير على اتباعهم وإخضاعهم. وقد أفردت في كتابي الأول (التاريخ الدموي لخمس فرق خرجت عن الإسلام) فصلًا كاملًا تحدثت فيه عن قصة (الحشاشين) الحافلة بأحداث عجيبة ومثيرة كتلك التي نقرؤها في حكايات ألف ليلة وليلة؛ أنقل لك عزيزى القارىء بعضها هنا باختصار. تبدأ القصة بانتقال مؤسس الفرقة الشيخ حسن الصباح من مذهب الشيعة الإمامية الاثنى عشربة إلى المذهب الإسماعيلي الذي أسست عليه الحركة وبعد إتمامه للتعليم الديني أقسم يمين الولاء أمام مُبشِّر مُرخَّص له من كبير الدعاة الذي كلف الصباح فيما بعد بمهمة محددة وهي الذهاب إلى القاهرة التي كانت وقتذاك مركزًا للخلافة الفاطمية والدعوة الإسماعيلية، وقد استقبل الخليفة الفاطم,

الشيخ الصبَّاح بحفاوة، إلا أنه سُجِنَ فيما بعد ثم طُرِدَ من البلاد بسبب تأييده للتزاريين، وقد استمرت رحلة فراره لسنوات طوال قضاها متنقلاً ومُبشرًا بالإسماعيلية في كل من فلسطين وسوريا وبغداد وإيران حتى استقر في هضبة الديلم شمال إيران التي عُرفَ سكانها بأنهم شديدو الخطر نظرًا لانعزالها الجغرافي والسياسي الذي جعلها ملجأ للشيعة الهاربين من الاضطهاد العباسي؛ وفي الديلم أسس الحسن الصباحي قاعدة عريضة من المؤيدين ثم اختار قلعة (ألموت) لإقامة دولته ومعناها في لسان أهل الديلم (عِش النسر)، وهي حصن على قمة صخربة عالية في قلب جبال البورج وتسيطر على وادٍ مغلق صالح للزراعة لا يمكن الوصول إليه إلا عبر طريق ضيق شديد الانحدار، هذا هو الوادي الذي عُرِفَ في عهد الشيخ راشد بن سنان بر (الفردوس)، وراشد بن سنان أو (ألودين) - أي علاء الدين - هو أحد زعماء الحشاشين الخطيرين الذين ظهروا فيما بعد وفاة الشيخ الصباح وهو الذي أمر أتباعه بإنشاء حديقة فيحاء في الوادي، وضعوا فيها كل التشبيهات التي جاءت بالقرآن الكريم عن الجنة، فزرعوا بها أشجار الفاكهة وأقاموا فيها مقصورات مغطاة برسوم فاتنة ومموهة بالذهب وكانت تقوم على خدمة الحديقة جَوَارِ فاتنات من أجمل النساء، جميعهن يَجِدُن العزف والغناء والرقص، وكان بن سنان يوهم تلاميذه الذين تتراوح أعمارهم بين الثانية عشر والعشرين وهي السن المناسبة للجندية – أنه يستطيع أن يربهم الجنة، وفي هذه الأثناء يقدِم لهم مشروب الضيافة وبه مخدِر الحشيش الذي بسلمهم إلى نعاسٍ عميق ثم يأمر بنقلهم إلى (الفردوس) في مجموعات من 4إلى 10 أفراد، وعندما يفيقون يظنون أنهم في الجنة وبعيد الكرة ثانية لكي يعيدهم إلى مجلسه فيركعون أمام الإمام الذي بسأل كل واحد منهم: من أين أتيت؟ فيجيب: من الفردوس. مما أبهر الحاضرين الذين لم يروا ما رأوه.

وبذلك استطاع رجل الدين الشيخ راشد بن سنان أن يسيطر على عقول أتباعه سيطرة كاملة وأن يشكِّل بهم أكبر وأهم وأشهر فريق اغتيالات عرفه التاريخ، وقد انتقلت قصص الحشاشين إلى الثقافة الأوروبية مع سجلات الحملات الصليبية حيث قام الحشاشين بتنفيذ سلسلة طويلة من عمليات الاغتيال أدت إلى إنزال الموت المفاحىء بعدد كبير من قادة الحملات الصليبية والملوك والأمراء وأيضًا رجال الدين الإسلامي الذين أدانوا نظريات

الإسماعيلية، حتى إن كلمة (حشاشين) أو Assassin أو مرادفًا لفن القتل، وتعني باللغات الأوروبية (القاتل المحترف) أو (القاتل المأجور (هؤلاء القتلة الذين استغل زعماؤهم عاطفتهم الدينية كانوا يسمون أنفسهم (فدائيين) وبعد موتهم يسميهم عشيرتهم (شهداء)، بينما هم في الحقيقة ليسوا سوى. (حشاشين).

告 告 告

# هاتوله راجل

سببان أساسيان أسهما بشكل مباشر في صياغة كارثة استحواذ الإسلاميين على الشُّلطة التي نعايشها اليوم، أولهما؛ معاناة العوام والمهمشين الذين يشكِّلون السواد الأعظم من الشعب المصري من انعدام خبرة الممارسة السياسية وتواضع المستوى الثقافي، وهذا لا يعيبهم فقد عمل النظام السابق على تجهيلهم بخطة ممنهجة الإحكام سيطرته عليهم وتوجيههم كيفما أراد، وثانيهما؛ استغلال الإسلاميين للعاطفة الدينية لدى البسطاء. ولكن أصل الكارثة يرجع إلى مفهوم التديُّن نفسه لدى هذه الطبقات.. من أين يأتي الجيل الحالي من المسلمين المصربين المهمشين بتعاليم دينهم؟ ثلاثة مصادر أولهم: من حيث الترتيب الزمني هو جيل الأباء الذي سافر إلى الخليج في سبعينيات وثمانينيات القرن الماضي، ثم عاد إلينا بأفكار الخليج وإسلام الخليج الوهابي المتشدد المختلف عن إسلامنا الأزهري الوسطى الجميل، هؤلاء أسهموا بشكل كبير جدًا في نشر

إسلام الخليج وعاداته في المجتمع المصري على مدار الخمسين عامًا الماضية حتى أصبحت العباءة الخليجية هي الزِّي الشعبي للمصربات بدلًا من الملاية اللف!. .. (والله الملاية كانت أحلى) وثانهما: المساجد التي عادة ما يسيطر عليها أئمة ساديون يستمتعون بنظرات الرعب في أعين المصلين وهم يرهبونهم بتلذذ من مشاهد عذاب القبر والشي والحرق في جهنم، أما المعتدلون منهم الذين يعتمدون مبدأ الترغيب بدلاً من الترهيب ويتحدثون في الروحانيات فهم قلة غير مرغوب فيها، لا من النظام السابق الذي كان يخشى من التفاف الناس حولهم ولا من الناس الذين لم يعد يستهويهم الشيخ الذي يتحدث برفق ظنًا منهم في غير محله، إن الشيخ المتشدد أكثر تدينًا.

أما آخر المصادر وأكثرها تأثيرًا في القنوات الوهابية التي دخلت كل بيت في مصر بفضل الوصلات المسروقة، وأصبحت ملاذ الفقراء الذين حُرموا من نعيم الدنيا واعتبروا تعاليم مشايخ الوهابية هو طربقهم المضمون للفوز بنعيم الآخرة، فتبعوهم أينما ذهبوا بأفكارهم المتطرفة دون أن يتفكروا ولو للحظة واحدة كيف يحللون اليوم ما كانوا يحرمونه بالأمس؟! ولماذا لا يطالبون المملكة السعودية معقل الفكر الوهابي وراعيته، بإلغاء الملكية وانتخاب

طيقة للمسلمين؟!! لابد أن يصدر قانونًا جديدًا بإغلاق كل القنوات الدينية الإسلامية والمسيحية على حدٍ سواء، عِلمًا بأن بدعة القنوات الدينية بدعة عربية، فلا يوجد في أي دولة محترمة ما أسمَّى بقناة دينية.. فقط قنوات منوعات وثقافية ورباضية، القنوات الدينية لا تقل خطورة على المجتمع من المواقع الإباحية التي يسعى المتأسلمون لإغلاقها، كما أن التلفزيون ليس وسيلة للتثقيف الديني، وعلى مَن أراد تعلم دينه أن يذهب إلى المسجد أو إلى الكنيسة، أما عن مشايخ الفضائيات الذين اتخذوا من لقب شيخ وسيلة (لأكل العيش) والشهرة المجانية رغم أننى أراهن أن معظمهم خريجي معهد الصرف الصحي فلابد من منعهم نهائيًا من الظهور على شاشات التليفزيون لا سيما وأنهم أكثر من أساء للإسلام في الفترة الأخيرة.. وليس هناك دليلٌ على ذلك أسوأ من شيخ أزهريّ يرفع حذاءه على ضيف بأحد البرامج التي لا تهتم سوى برفع نسبة المشاهدة حتى وإن اضطر مذيعها إلى أن يقلع ملط على الهواء، وفي حلقة أخرى يصيح نفس الشيخ الذي أصبح (نمرة) في معظم البرامج : "هاتولي راجل"!!!. .. هذا الرجل المسمى ظلمًا (شيخًا) لا حل له إلا بتنفيذ مطلبه. .. هاتوله راجل يا جدعان.

帝 帝 恭

# بيت القَاضِي

نُشِر لي هذا المقال من قبل بتاريخ 11 / 6 / 2012، ورأيت أن أعيد نشره الأن بمناسبة الحدث (الكوميدي) المسمى (مليونية تطهير القضاء). كان والدي -رحمه الله- يحكي لي دائمًا عن المكانة المرموقة التي تمتع بها منزل العائلة العتيق بحي الأزهر وسط سكان المنطقة، والذي تربى فيه هو ومن قبله والده وجده -رحمهم الله جميعًا-، وقضيت به جزءًا من طفولتي. وقد كان البيت الوحيد في المنطقة الذي تدخله الماء والكهرباء في أواخر القرن التاسع عشر، كما حمل الشارع الذي يقع به البيت اسم عائلتنا لما كان لها من دورٍ هام في نشر الثقافة في مصر في هذه الحقبة ،حيث كان الجد الأكبر لوالدي من أوائل الرجال الذين عملوا في مجال الطباعة والنشر وعملت الأجيال التي تلته على تطوير هذه المهنة الجليلة، فأنشأ جدي العالم والأديب الأستاذ عبد اللطيف الخطيب المطبعة المصرية ومكتبتها عام 1924 م، وغدت المطبعة في عهده إحدى أهم

مطابع الشرق الأوسط. ويحكي لي -رحمه الله- أن هذا البيت أصبح أكثر هيبة وأكبر شأنًا يوم عُيِّن عمه قاضيًا، وهو "المستشار محمود بك عبد اللطيف الخطيب" الذي تدرج في السلك القضائي حتى أصبح رئيسًا لمحكمة الاسئناف.. يحكي لي والدي كيف كان سكان الحي البسطاء يطلقون على البيت لقب (بيت القاضي) وبجلون ساكنيه ويطرقون أبوابه أحيانًا للفصل في خصوماتهم، يحكي لي كيف كان القاضي دومًا مقدِّرًا ومهابًا حتى إن لقب البكوية الذي كان يكتسبه القاضي بمجرد تعيينه هو اللقب الوحيد الذي درج العامة على استخدامه للتعامل مع القضاة حتى بعد إلغاء ثورة يوليو للألقاب تقديرًا للقضاة واحترامًا لهم، (كان ذلك بالطبع قبل أن تصبح الألقاب مجانية وتختلف معانها بحيث يلقب الجبار بـ (الباشا) والمحنَّك بر (المعلم) والمبتكر بر (الصابع) أما عن لقب (هانم) فقد أصبح منذ عشرات السنوات الاسم الأكثر شيوعًا بين الخادمات. وببدو أن هذا الخلط الجائر الذي نطلق به الألقاب قد امتد أيضًا ليطال الأخلاق حتى إن مصطلحي (أخلاق الثورة) و (أخلاق الميدان) اللذين كنت أشرحهما مباهية بهما كل من لم يشرف معى من الأصدقاء بالاعتصام في الميدان، أصبحا اليوم

مصطلحين كوميديين.. وكيف لا.. وقد بلغ الاستهزاء بقضائنا إلى الحد الذي يهتف فيه البعض ببطلان أحكامه وبسقوطه، متهمين إياه بالفساد لأن القاضي المحترم "أحمد رفعت" حكم بناءً على الأوراق والأدلة المطروحة أمامه وفنق ما يقتضيه ويلزمه ضميره المني ولم يحكم وفق أهوائه أو أهوائنا أو حتى عِلمه الشخصي، لأن القاضي يحظر عليه أن يفصل في النزاع بعلمه الشخصي مهما بلغ مدي هذا العلم ملتزمًا بالمسطر في الأوراق بين دفتي الدعوى المؤتمن عليها!! أليس الذي تهتفون ضده الأن هو نفسه القضاء المصرى الذي أنصفنا بحكم حظر تصدير الغاز المصري إلى إسرائيل عام 2009 في أوج سلطان النظام السابق ولم يخشُ في الحق لومة لائم. .؟!! أليس هو نفسه القضاء المصري الذي أنصِفَ الإخوان المسلمين بإشرافه النزيه على الانتخابات البرلمانية عام 2005 حتى إن النظام السابق اضطر إلى تعديل الدستور عام 2007 التعديل سيء السمعة الذي أضاف بها المادة المثيرة للسخرية على مستوى كافة الفقهاء الدستوريين في العالم وهي المادة 76 مكرر والتي كان أحد أهم أهدافها إقصاء القضاء عن الإشراف على الانتخابات ليتسنى للنظام تزوير الانتخابات في 2010، ولو كان القضاء فاسدًا كما يزعمون لما اضطر النظام السابق إلى ذلك.. أليس هذا هو نفسه القضاء المصري الذي كنا نهتف له أمام اللجان الانتخابية في 2005 " يا قضاة يا قضاة أنتم لينا بعد الله "؟!! سائلوا أنفسكم قبل أن تسألوا واتقوا الله في قضاء مصر الذي يحمي شرعيتها الدستورية وبعمل على إنفاذ سيادة القانون وإقرار الحق والعدل.

\* \* \*

# اعتبره أخوك يا أخي

كنت ولا زلت أرى أن السلفيين أصدق من الإخوان وأن الفلول أكثر وطنية من كلاهما، صحيح معظمهم أنانيين، تافهين (إستنادًا إلى قول كارل ماركس: إذا أردت أن تكون تافهًا فما عليك إلا أن تدير ظهرك لهموم الآخرين)، وهذا بالضبط ما يفعله المواطن الفلولي، فهو لا يتوقف عن سب الثورة ولعنها رافعًا شعار (ما كنا مرتاحين والحياة كانت ماشية حلاوة) غير آبه بهموم ملايين الفقراء والمطحونيين الذين قامت من أجلهم الثورة فأفشلوها بجهلهم السياسي والديني، إلا أن انانية الفلولي وجهله لا يوازبان بأي حال من الأحوال أنانية الإخواني أو جهل السلفي. وأعترف أنني كنت مخطئة عندما تصورت أن الإخوان والسلفيين وجهان مختلفان لعملة واحدة، فالأيام أثبتت أن الاختلاف بينهما كبير، حيث أن الإخوان جماعة وجمعية وحزبًا ورئاسة، كتلة واحدة لا تنفصل، قائمة على سياسة السمع والطاعة أما السلفيون - وأتكلم هنا عن

عقلائهم – فلديهم تيارات متعددة تتفق أحيانًا وتختلف في أحيان أخرى إلى الحد الذي يجعل بعضها يفضِّل الانضمام لجبهة الأحزاب المدنية (الكافرة) في مواجهة (إخوانهم في الله)، مثلما كان من انضمام حزب النور للأحزاب المدنية في موقفها الأخير من استنكار الهجوم على القضاء المصرى، ثم أن السلفي (الصادق) لا يتجمل فهو يعلن بغير حرج أن وفاءه ليس إلا لمشروع الخلافة الإسلامية حتى وإن كان مقرها جمهوريات الموز وليس مصر، أما الإخواني فلا يتردد لحظة في المتاجرة باسم الثورة وحق الشهداء ومعاناة الغلابة من أجل مشروع الخلافة (الإخوانية). ورغم أن عضو جماعة الإخوان لا يختلف في أنانيته وطمعه وخططه ورغباته الاستحواذية عن عضو الحزب الوطني إلا أن الثاني مهما بلغ فساده، فولاؤه في النهاية لمصر، أما الأول فولاؤه ليس إلا للتنظيم الدولي السري المسمى (جماعة الإخوان المسلمين)، ورغم حديث الإخوان عن تجربة الثمانين عام التي أثقلت المواهب وأكسبت الخبرات إلا أننا عندما نزلنا إلى أرض الواقع لم نجد إلا ضجيجًا بلا طحن، في حين رأينا من الفلول من كانت له بصمات حقيقية جملت كثيرًا من عورات النظام السابق، لن أقول أن على رأسهم الفريق شفيق، ولكن هناك نماذج أعطت الكثير مثل الدكتور مفيد شهاب الذي يكفيه فخرًا أنه وهو وزيرٌ للشنون القانونية لم يخرج من تحت يده تشريعًا إلى مجلس الشعب يكون مصيره عدم الدستورية بخلاف تاريخه السابق في تحكيم عودة طابا.. وأيضًا لا أستطيع أن أنسى رجل المهام الصعبة الدكتور علي مصيلحي الذي استطاع بمهارة فائقة إدارة وزارتين تعد كل واحدة منهما بمثابة (داهية مسيَّحة) وهما الشئون الاجتماعية والتموين في أنٍ واحد، وتمكّن من وضع منظومة لترشيد الدعم.

يقوم وزير التموين (الإخواني) الحالي "باسم عودة" الأن بتنفيذها ونسبها لنفسه حاصدًا التصفيق والتهليل، وأيضًا السيدة الصلبة السفيرة فايزة أبو النجا التي استطاعت إدارة منظومة التعاون الدولي في أدق الظروف، وغيرهم كثير، حتى الرئيس المخلوع عد حسني مبارك نفسه كان رغم طمعه وفساده وطغيانه أكثر وفاءً لهذا الوطن من الإخوان، يكفى أن تعلم أنه رفض تنفيذ خطة رفع الدعم التي يشرع النظام الحالي (الإخواني) في تنفيذها والتي تعد بمثابة خطة ممنهجة لطحن المواطن البسيط!

جدير بالذِّكر أن الفلول وتحديدًا مؤيدو الفريق أحمد شفيق يشكلون الأن أكبر كتلة شعبية منظمة بعد كتلتي التيار الإسلامي الإخوانية والسلفية، مما يعني أن اتحاد كتلة الثوار المتشرزمة مع الفلول يشكِّل قوة هائلة قادرة على الإطاحة بالنظام الحالي أو إجباره على تطبيق ديمقراطية حقيقية.. يقول المثل: "أنا وابن عمي عالغريب".. تعتبر الفلول ابن عمك.. أو اعتبره أخوك يا أخي.

非非非

#### (الشاطر) يفهم

أذكر أنني طوال فترة عضويتي بمجلس إدارة نادي الزهور الرباضي كان يزعجني - ولازال - مصطلح عضو (تحت السن) الذي يشار به إلى أعضاء مجلس الإدارة على مقعد الشباب تحت سن الثلاثين عام، وهي الفئة العمرية التي (كنت) أنتمي إليها، أولًا: لأنني (قد أفكر) في خوض الانتخابات القادمة ولا أربد لأحد أن يعرف إذا ما كنت فوق الـ 30 أم تحتها! وثانيًا لأن الكلمة كانت توحي بأن عضوي (تحت السن) هما عضوين (نص لِبَّة)! بينما باقي الأعضاء (لِبَّة كاملة)، بالإضافة إلى أنهما في الأغلب يكونان حديثي العهد بمجالس إدارات الأندية التي يحتكر مقاعدها عادة نفس الأشخاص، وبالتالي فهم أكثر دراية وإلمام بأمور النادي ومشاكله و(بلاويه) من (كتكوتي) تحت السن. وقد حاولت خلال الدورتين الانتخابيتين اللتين قضيتهما بنادي الزهور أن أثبت للجميع أن الكفاءة لا ترتبط بعمر معين، وأحسب أنني أتممت نجاحي في إثبات

ذلك خلال دورتي الثانية والتي خضت انتخاباتها (تحت السن) أيضًا، فقد شرفت بأن أكون ضمن أعضاء مجلس الإدارة الذي قاده الفريق زاهر عبد الرحمن خلال 4 سنوات، وضعنا في بدايتهم حجر الأساس لفرع النادى الجديد بالتجمع الخامس بعد سنوات طوال غرق فيها النادي في المشاكل الإدارية والمالية مما عرقل مشروع إنشاء الفرع الجديد رغم توفّر الأرض، وهو نفس المجلس الذي نفَّذ خطته المتوازبة والصعبة بتجديد فرع النادي القديم، والبدء في إنشاء المرحلة الأولى للنادي الجديد، ثم كانت الانتخابات الجديدة التي شرفت بالمشاركة فيها (كناخبة) وليس (كمنتخبة) بلائحة جديدة وضعها رئيس المجلس القومى للشباب والرباضة السابق المهندس "حسن صقر"، ورغم الانتقادات الكثيرة التي وُجَهَت للائحته في ذلك الوقت إلا أنها كانت خطوة جيدة في طريق تحسين الإدارة الرباضية في مصر، فقد قلصت اللائحة الجديدة عدد أعضاء مجلس الإدارة إلى ثمانية أعضاء فقط بعد أن كان العدد يصل إلى اثنى عشر عضو بعد إضافة العضوين المعينين، وألغت مقعدى تحت السن فأصبحت المقاعد السبعة متاحة للمنافسة لكل مَن انطبقت عليه شروط الترشُّح طالمًا عضوًا عاملًا

مضت على عضويته سنة. بندٌ واحدٌ فقط هو الذي أثار سخط (الناس إللي فاهمين) وهو بند إلغاء منصب أمين الصندوق والاكتفاء بمراقب الحسابات، هذا البند الذي يبدو نظريًا رائعًا إلا أن تطبيقه عمليًا مستحيل لاعتبارات ترجع إلى أهمية منصب أمين الصندوق الذي يعايش مشاكل النادي المالية ويكون أقدر على حلبًا بحسبانه أكثر قربًا لهموم النادي ومشاكله.

ويكفى أن تعلم عزيزي القارىء أن مكافآت اللاعبين (وهو بند يستحيل الغاؤه) تعتبر في بعض الأحيان مخالفة مالية! الآن وبعد قراءتي للّائحة الجديدة التي (أبدعها) وزير الدولة للرباضة الحالي "العامري فاروق" أقول بملء فمي: رب يوم بكيت منه فلما مضى بكيت عليه "فقد وضع سيادته بنودًا عجيبة في لائحته! لن أتطرق إلى بند إقصاء الأعضاء الذين مرَّ على مشاركتهم 8 سنوات والذي يعد بمثابة عزل سياسي يمنع الأعضاء المخضرمين من استكمال مسيرة العطاء، ويستبدلهم بأعضاء جُدد بلا خبرة، ولن أتطرق أيضًا إلى بند إقصاء الأعضاء فوق سن سبعين عامًا وهم الأعضاء الذين يشغلون في الأغلب منصب رئيس النادي الذي لا يعيبه بل يميزه أن يكون فوق السبعين، ويحق له أن يرشح نفسه رئيسًا للنادي من جديد ولأعضاء الجمعية العمومية أن يختاروه أم لا، ولن أتطرق أيضًا لبند إلغاء المعينين الذي كان يتيح فرصة لتعويض نقص بعض الكفاءات أو تعويض غياب المرأة.. فقط سوف أتطرق لبند تقسيم الأعضاء حسب أعمارهم وهو البند الذي بدأتُ حديثي به فالعامري لم يكتف بإعادة عضوي تحت الثلاثين، وإنما قام بتقسيم الأعضاء بشكل عجيب جدًا كالآتي: مقعدين للأعضاء تحت عمام ثم من 32 إلى 42 ألى 52 وأخيرًا من 52 إلى 70!! ولما تساءلت متعجبة كالجميع: لماذا 32 وليس 30؟! قيل لي إن اللائحة ربما فصلت بهذا الشكل خصيصًا لنجل أحد القيادات الإخوانية الذي ينتوي خوض انتخابات النادي الأهلى القادمة على مقعد الشباب، و(الشاطر) يفهم.

#### إسماعيل أدهم

في صباح يوم 23 يوليو عام 1940 انتشل البوليس المصري من شاطىء جليم بالإسكندرية جثة شاب في أواخر العشرينات من عمره، ووُجِدَ في جيب معطفه رسالة موجهة إلى رئيس النيابة تفيد بأنه الكاتب المصري إسماعيل أحمد أدهم، وأنه انتحر تخلُّصًا من الحياة التي زهد فيها وكرهها! وكنت قد قرأت لهذا الرجل عدة مؤلفات وأحببته من خلالها على المستوى الإنساني وتعاطفت مع محنته الفكرية المتمثلة في تحوله من الإسلام إلى الإلحاد، ورأيت أنه من واجبي أن أكتب عنه وأعرِّف القارىء به بعد أن اندثرت أعماله التي توجست معظم دور النشر من طباعتها حتى لم يعد أحد يعرف عنه شيئًا.. فتعال معي عزيزي القارىء نعرف من هو إسماعيل أحمد أدهم الذي كفر بالألهة وبالحياة.

وُلدَ الدكتور إسماعيل أحمد أدهم في حي الجمرك بالإسكندرية في 17 فبراير 1911 لأب تركى وأم ألمانية، وكان عميد أسرته هو إبراهيم أدهم باشا الذي اختاره مجد على باشا محافظا للقاهرة ووزبِرًا للمعارِف والحربية، وقد تلقِّي الدكتور إسماعيل أدهم تعليمه الابتدائي بالإسكندرية وأجاد ثلاث لغات؛ هم: العربية والتركية والألمانية، بالإضافة للغة الإنجليزية التي كانت لغة التخاطب بين والديه وعشق القراءة منذ طفولته فعمل على تثقيف نفسه بنفسه، فكان يقرأ في مجالات الأدب والتاريخ والرياضيات التي شغف بها، ولم يكن الكتاب يفارقه حتى وهو على مائدة الطعام. ولتخلى الدكتور اسماعيل أدهم عن العقيدة الدينية - وهو الحدث الجلل الذي أشهر به- أسباب عدة أولها تربيته الدينية المتشدده حيث انشغل عنه والده بالحروب وأوكل مهمة تربيته إلى زوج عمته فما كان منه إلا أن أثقل عليه بالفروض الدينية وأرغمه على حفظ القرآن كاملًا في سن صغيرة، هذا بالإضافة إلى تشتته بين الإسلام والمسيحية وهما ديانتي والداه وتأثّره بفكر شقيقتيه اللتين تلقيتا دراستهما في كلية الأمربكان بالأستانة، وكانتاً أكثر ميلًا للعلمانية من الإيمان.

وفي سن الرابعة عشر تأثر الدكتور إسماعيل بنظرية داروين في التطور وثار على تشدد والده الديني فامتنع عن الصلاة وصارحه أنه ليس بمؤمن وأنه دارويني مؤمن بنظرية النشوء والارتقاء، فما كان من والده إلا أن أرسله إلى مدرسة داخلية بالقاهرة ليقطع عليه أسباب المطالعة! وبمجرد إكمال تعليمه الثانوي في مصر غادر الدكتور إسماعيل أدهم إلى تركيا والتحق بجامعتها وقام بإكمال تعليمه الجامعي هناك، ثم قام بتدريس الرباضيات بجامعة أتاتورك وحصل على درجة الدكتوراه من روسيا وقام بتدريس الرباضيات هناك، ثم عاد إلى الإسكندرية بعد رحلته الطويلة حيث تعرَّف على الأستاذ أحمد زكي أبو شادي الذي احتضن موهبته الأدبية، ونُشِرَت مقالاته في عدة مجلات فكانت حديث المثقفين وقتداك. ولأن المجتمع العربي اعتاد على محاربة كل من تسوّل له نفسه أن يمارس أي حربة فكربة خارج ثوابته وموروثاته، لم يلتفت هذا المجتمع إلى عبقرية إسماعيل أدهم التي تجلَّت في علوم الرباضيات، وأسلوبه الأدبى رغم صغر سنه، حتى إن البعض ظن أن كاتبًا كبيرًا يكتب له مقالاته، وإنما صب المجتمع سخطه حين أعمل الشاب فكره، وكان يكفيهم سببًا لمقاطعة ماسطره كتابه الشهير : لماذا أنا ملحد؟

ونستطيع أن نجزم أن المجتمع المصرى وقتذاك كان أكثر تسامحًا ورُقيًّا على المستوى الفكري من الأن، فقد ردَّ الدكتور "مجد جمال القندى" على كتاب (لماذا أنا ملحد؟) بكتابه الأشهر (لماذا أنا مؤمن؟).. ولو أن أحدًا تجرأ اليوم ودعى إلى مناقشة فكربة بين مدًاهب الإسلام نفسه لقُتِل ومُثِّلَ بجثته بهمة الكفر التي أدان بها بعض الدعاة مؤخرًا زهرة (عباد الشمس)!، والتي أدان بها أنا أيضًا وأتلقى يوميًا عشرات رسائل السباب والوعيد عبر حسابي على الفيسبوك لانتمائي اليساري الذي عمدت الأنظمة العربية بشكل ممنهج إلى تشويه سمعته، حتى أن كلمة (شيوعية) أصبحت في زماننا الحالي مرادفًا للإلحاد، رغم أنها الفكرة الأكثر تديُّنًا على وجه الأرض، وهل يرضى الله أكثر من تحقيق قيم العدل والحق والمساواة؟! اللهم اغفر لقومي فإنهم لا يعلمون.

## سيدي الرئيس. أرجوك. . كُنْ حمارًا

خلع الخليفة الأموى "معاوية بن يزيد بن معاوية بن أبي سفيان" نفسه عن الخلافة وتنازل عن ملكه بعد أربعين يومًا فقط من توليه الخلافة في مشهد درامي، حيث صعد المنبر وقال: "إن هذه الخلافة حبل الله وإن جدّي معاوية نازع الأمر أهله ومَن هو أحقَ به منه -يقصد الإمام عليّ بن أبي طالب - وركب بكم ما تعلمون حتى أتته منيِّته فصار في قبره رهينًا بذنوبِه، ثمّ قلِّد أبي الأمر وكان غير أهلٍ له و نازع ابن بنت رسول الله صلّى الله عليه و آله و سلّم - يقصد الحسين ابن علي ابن أبي طالب وفاطمة الزهراء - فقُصِف عمره، وانبتر عقبه، و صار في قبره رهينًا بذنوبه، ثمّ بكي و قال: مِنْ أعظم الأمور علينا عِلمنا بسوء مصرعه وبؤس منقلبه، وقد قتل عترة رسول الله صلَّى الله عليه وآله و سلَّم، وأباح الخمر وخرَّب الكعبة، ولم أذق حلاوة الخلافة فلا أتقلُّد مرارتها، فشأنكم أمركم، والله لئن كانت الدُّنيا خيرًا فقد نلنا منها حظًا، ولئن كانت شرًّا فكفي ذرِّية أبي سفيان ما أصابوا منها، وإني أخلع عني أمركم هذا كخلعي لردائي "ثم خلع رداءه ونزل من على المنبر ولم تمر سوى أيام معدودات حتى قُتِل

الخليفة المعتزل "معاوية بن يزيد بن معاوية بن أبي سفيان" عن عمر يناهز واحد وعشرين عامًا فقط، وقد لقبه التاريخ صدقًا وليس تملقًا بـ(معاوية الصالح) وتجني عليه بعض المؤرخين فأسموه (معاوية الحمار) — وهو بخلاف معاوية الملقِّب بالحمار أخر خلفاء بني أمية. وببدو أن الفريق الثاني الذي لقِّبه بـ (الحمار) كان يشبه في أسلوب تفكيره وتقييمه للأمور الفربق المحيط حاليًا بالسيد رئيس الجمهورية الدكتور مجد مرسي والذي يشبه فربقه بدوره الفربق الذي أحاط بالرئيس المخلوع حسني مبارك، فكلاهما رأى أن الاعتراف بالحق رذيلة وأن العناد خير من الاستسلام وأن مصلحة الجماعة والأهل والعشيرة فوق مصلحة الوطن، ولو أن الرنيس المخلوع استجاب لمطالب الثوار منذ اليوم الأول لثورة يناير لجنبنا وجنَّب نفسه الكثير من الأهوال والمصائب التي لحقت بنا جميعًا جراء عناده، وأذكر جيدًا أن هتافنا في اليوم الأول للثورة كان (سلمية.. سلمية) و(عيش.. حربة.. عدالة اجتماعية) وكانت كل أمالنا أن يقوم سيادته بتغيير الحكومة وحلّ برلمان 2010 المزور والإعلان عن إجراء انتخابات رئاسية يعتزلها هو وإبنه، ولو فعلها مبكرًا لانتهت الأزمة ولكنه انساق لنصائح المحيطين المستفيدين المستميتين على السُّلطة، فهتفنا نحن (الشعب يربد إسقاط النظام) و (ارحل.. ارحل)، ثم (كبرت في دماغنا) فأصبح الهناف الرسمي بعد كل خطاب من خطابات الرئيس: (مش هانمشي.. هوَّ

يمشي)، حتى مشى. الغريب أن الرئيس اتحالي وجماعته لم يتعلموا شيئًا من الدرس وإنما انتهجوا نفس السيناريو وكأنهم لا يعلمون أن تكرار الطريقة يؤدي إلى نفس النتيجة!.. فساد.. فاحتشاد.. فعناد.. فصدام.. فدم.. ففوضى.. سيدي الرئيس.. أناشدك باسم الأجيال القادمة.. باسم مصر.. باسم الله الذي اختارك لتكون في هذا الموقف الذي نعلم والله أنه صعب.. كن زاهدًا في الدنيا طامعًا في الأخرة واخلع عنك أمرنا هذا كما فعل (معاوية الجمار)، وتأكد أن المنصفين من كتبة التاريخ سوف يذكرونك به (مرسي الصالح) كما المنصفين من كتبة التاريخ سوف يذكرونك به (أبو الديمقراطية) يُذكر معاوية إبن يزيد، وربما سوف يذكرونك به (أبو الديمقراطية) كما يذكر الرئيس الأرجنتيني الراحل (راؤول الفونسين) الذي تنعى عن الحُكم قبل انهاء فترة رئاسته استجابة لصوت الجماهير وقبل منه.. صوت ضميره.

### كاذب ومدّع ومُدلس

كاذب ومدّعي ومُدلس: من يصف الحدث الاستثنائي العظيم الذي صنعه المصربون يوم 30 يونيو – شعبًا وجيشًا وشرطة – بأنه انقلاب عسكري، فالانقلاب العسكري بالمعنى الذي عهدناه هو أن يقوم الجيش بإزاحة النظام ثم يستأثر لنفسه بالحكم، وقد سبق وأعلن الفريق السيسي في بيانه الأول أن الجيش لم يتحرك إلا استجابة لصوت الجماهير التي كفرت بالنظام الإخواني الفاشي، وأنه غير معنى بالسُّلطة، وكان على المتأففين من فكرة تدخَّل الجيش بشكل عام أن يتحفونا بحلِّ بديل يضمن عزل النظام القديم وتسليم السُّلطة لغيره بشكل أمن؛ عِلمًا بأنه نظام يدعم جماعات متطرفة تحمل السلاح ويفضل الحرب الأهلية على تركِ الكرسي. كاذب ومدّعي ومُدلس؛ من يصف الفترة السياسية التي تعيشها مصر الآن بـ (الحكم العسكري) فقد ردَّ الجيش كيدَ المغرضين وأثبت حُسن نيته بتعيين رئيس المحكمة الدستورية المستشار عدلي

منصور رئيسًا للبلاد في مقدمة بيان العزل، وعلينا أن لا ندير بالًا للمحاولات المغرضة التي تسعى للإيقاع بين الجيش والشعب بتذكيرنا بالصور والفيديو بانتهاكات (المجلس العسكرى) وليس (القوات المسلحة) في حق المتظاهرين أثناء أحداث ماسبيرو ومجد محمود ومجلس الوزراء.. علينا أن نعلم أن الجيش ليس "طنطاوي" وأن "طنطاوي" يختلف عن "السيسى".

كاذب ومدّعي ومُدلس؛ من يحاول أن يختزل الرأي العام العالمي تجاه الثورة المصربة الثانية في رد فعل قناة "السي إن إن" وتصربحات "أوباما" والحيزبون "أن باترسون" و"بان كي مون" فأمربكا التي تتبجح بالحديث عن الحربات يعلم أي "عيل خايب" في الوطن العربي أن كلامها عن تبني التحول الديمقراطي (فاكس) وأنه لا يعنها إلا مصالحها، ومصالحها مع الإخوان الذين عملوا على لا تظبيط) الأوضاع في غزة لصالح الحبيبة إسرائيل.

كاذب ومدّع ومُدلس؛ من يحاول أن يستعين بأمريكا علينا ويفزعنا بسحب المعونة، فقد قالها من قبل الزعيم الراحل جمال عبد الناصر: "إذا كانت أمريكا بتدينا 50 مليون جنيه معونه فإحنا نقدر نوفرها على الجزمة" وقالها بعده شباب الفيسبوك بصيغة

أخرى: "هي أمريكا مش عارفة إن المصريين فرقعوا صواريخ اليومين إللي فاتوا بثمن المعونة"!. ولا أبالغ حين أقول أن موقف السيسي شكّل تحديًا لأمريكا ذكرني بمواقف الراحل العظيم الزعيم جمال عبد الناصر، وعلى الجميع أن يعلم أن ابن ماريكا لا يخشى من الدول التي يستقوى حُكَّامها بأمريكا على شعوبها ولكنها تخشى من الدول التي تستقوى بشعوبها على أمريكا.. وسوف نكون منهم بإذن الله .

كاذب ومدّع ومُدلس؛ من يطالب بتطهير القضاء المصري الشامخ – رغم أنف الحاقدين – الذي صمد أمام محاولات النظام المستميتة لتدجينه أو اتهامه بالفساد، رغم أنه نفسه النظام الذي كان يقف رجاله أمام أبواب اللجان في انتخابات برلمان 2005 هاتفًا "يا قضاة يا قضاة أنتم لينا بعد الله، يا قضاة يا قضاة خلصونا من الطغاة " وعلى الجهلاء المردديين بغير فهم كلمة (قضاء مبارك) أن يخرسوا إلى الأبد بعدما ضرب لهم النائب العام (الشرعي) المستشار عبد المجيد محمود مثلًا يحتذى به في هيبة وعظمة القاضي العادل مسجلًا اعتذاره عن منصب النائب العام بعد إنصافه بقرار عودته سابقة تاريخية في قضاء مصر والعالم أجمع.

كاذب ومدّع ومُدلس؛ من يعيد الأن (التسخين) والترويج لمصطلح الفلول، هذه (الإفتكاسة) التي لم يستفد منها أحدٌ قدر ما استفاد تيار الإسلام السياسي الذي ابتدعها تمهيدًا لقانون العزل السياسي لكي يضمن منافسة ضعيفة في انتخابات البرلمان في غياب الكوادر (الفلولية)، وضيق الوقت لظهور كوادر جديدة، وسواء إختلفنا أو اتفقنا على تبرأة فلول مبارك من تهمة عدم الوطنية، فإنني أعتقد أن ثورة 30 يونيو قد جبت ما قبلها وشرف كل من شارك بها بحمل أن ثورة 30 يونيو قد جبت ما قبلها وشرف كل من شارك بها بحمل لقب (ثائر)، أما لقب (فول) فلن يطارد بعد اليوم إلا فلول الإخوان.

#### نظرية الخنزير

يحكى أن رجلًا يهوديًا كان يعاني من حالة معيشية صعبة جدًا، حيث كان يعيش هو وزوجته وأولاده الستة ووالدته وحماته في غرفة واحدة، فذهب إلى أحد الحاخامات يشكو إليه مما يعانيه أملًا في أن يجد له حلاً أو يدعو له الربُّ ليفتح له بابًا للخلاص، وبعدما سمع الحاخام مشكلته طلب منه أن يحضر خنزيرًا وبضعه معهم في نفس الغرفة شريطة ألا يخرج منها أبدًا، وبالفعل نفَّذ الرجل ما طلبه منه الحاخام ومرت الأيام والخنزير يحيا معه هو وزوجته وأولاده الستة ووالدته وحماته في نفس الغرفة، التي انتشر فيها روث الخنزير وأصبحت رائحتها لا تطاق، فذهب الرجل إلى الحاخام ثانية يشكو له من نتن الخنزير الذي حوَّل الغرفة إلى جحيم لا يحتمل، فطلب منه الحاخام أن يطرد الخنزير من الغرفة وينظفها وبعد أيام مرَّ عليه وسأله عن أحواله فأجابه الرجل: حمدًا لله، فقد انتهت جميع مشاكلي.. هذه القصة تتطابق تمامًا مع السيناربو الذي عايشناه

طوال العامين الماضيين، لقد كنا نعاني من فساد نظام مبارك وقمعه وبطشه فقمنا بثورة بُلينا بعدها بمن حوَّلوا البلد إلى حظيرة خنازير ولما ذهبوا ظننا أن جميع مشاكلنا قد انتهت!

إن ثورة الشعب المصرى يوم 30 يونيو واستجابة القوات المسلحة لاستفاثته بعزل مرسي عن الحكم ليست سوى خطوة على أول طريق طويل ووعر، لكنه لم يعد مظلمًا، فمازالت أمامنا تحديات كثيرة وكبيرة، أولها القضاء على الإرهاب، خاصة الإرهاب المنظِّم في سيناء ثم التأسيس لحياة سياسية حقيقية تبدأ بحلِّ الأحزاب الدينية ثم المصالحة - وأقصد بالمصالحة هنا، المصالحة فقط مع من لم يحمل السلاح أو يدعو إلى حمله - أي إنني أستثني قيادات الإخوان التي حرَّضت على الفتنة من أي مصالحات وطنية، فهؤلاء - بالإضافة لكونهم لا يعرفون معنى المصالحة أو الوطنية -وجبت علينا محاكمتهم وإقصاؤهم عن الحياة السياسية إلى الأبد؛ رغم أنني لم أكن يومًا من مؤيدي قانون العزل السياسي الذي ابتدعه الإخوان لإقصاء من أسموهم بفلول مبارك تمهيدًا لإخلاء الساحة لهم أثناء انتخابات البرلمان القادمة، حيث كانت الكوادر الفلولية هي الوحيدة القادرة على المنافسة وسط ضعف الكوادر الثورية (المستجدة) في (لعبة) الانتخابات..

إذن. علينا أن نسائل أنفسنا.. هل انتهت جميع مشاكلنا بعزل مرسي؟!هل تنتهي بالقبض على قيادات الإخوان وحل الجماعة والحزب؟!أم بحل كل الأحزاب الدينية؟!هل تنتهي باختفاء فلول الإسلاميين وفلول مبارك؟! أم باختفاء المدعين والوصوليين والمنافقين بغض النظر عن انتماءاتهم السياسية؟!هل تنتهي بإغلاق القنوات المحرضة والمتلونة و(المطبلة) للنظام أيًا كانت ملَّته؟!هل تنتهي بالاستفتاء على دستور جديد يتناسب مع بلدٍ أطاح شعبه بنظامين استبداديين مختلفين في ثلاث سنوات؟! أم بدستور يُعمل به حقًا؟!.. وأخيرًا وليس آخرًا.. هل لازال عاشور بتاع الشرقية بيأجًر بلطجية؟!

\* \* \*

# المرأة من كُرسي الإله إلى صفوف العبيد

يقول مولانا جلال الدين الرومي: «المرأة هي إشعاع النور الإلهي».. وقد صدق، فهي أم المخلوقات ونصف الدنيا وقوام الحياة.. وقد فطنت المجتمعات الأمومية لقدرات المرأة الخلاقة، فأبصرت هذا النور الإلهي، وسلمتها السلطة الأخلاقية والقيادة السياسية وقد ستها، حتى صار الرب أنثى! فهي "عشتار"، الأم الكبرى، الأول والآخر، البغى والقديسة، أم أبها وأخت زوجها والكل من نسلها.. وهي "أنانا"، إلهة الحب والحكمة وابنة الإله القمر وشفيعة أوروك وعشيقة تموز.. وهي "إيزيس"، ربة القمر، ومنشأة الزمن وأصل جميع العناصر التي تحكم ذرا السماء ونسمات البحر الخيرة وسكون الجحيم المقفو.

وتعتبر الحضارة الفرعونية خير دليل على المكانة المرموقة التي كانت تحظى بها المرأة في هذه المجتمعات، لاسيما أن هذه المكانة لم

تكن مقصورة على سيدات البلاط الملكي والطبقات العليا، وإنما تمتعت المرأة البسيطة أيضًا بحقوق اجتماعية واقتصادية، بل وسياسية مساوية للرجل، وللمرأة المصربة تاريخ نضالي طويل لإثبات الذات واستعادة بعض مجدها السابق، ربما كان أهم أوجهه هو نضالها من أجل حقها في المشاركة السياسية، بدءًا من حق التصويت مرورًا بحق الترشِّح وصولًا إلى تطبيق نظام الكوتة الذي كان يضمن للمرأة 64 مقعدًا بالبرلمان، والذي يعدّ واحدًا من أهم إنجازات النظام السابق في مجال تمكين المرأة، رغم أن النساء اللواتي استفدن من هذا النظام هن فقط المنتميات إلى الحزب الوطني الحاكم وقتذاك.. ولعله من المؤسف والمخزي بل والمأسوي أن يتجلى القِسط الأكبر من خسارة المرأة لحقوقها في هذا المجال بعد ثورة 25 يناير التي كان شعارها الحربة والعدل والمساواة! فنظام الانتخاب الفردى المزمع تطبيقه يتراجع بالمرأة المصربة عدة خطوات إلى الوراء، نظرًا لوجود نطاق جغرافي واسع للدوائر الانتخابية مما يتطلب توافر النفوذ والمال السياسي، ولا يترتب على ذلك عدم مشاركة النساء بشكل متساو في العملية السياسية فقط، ولكنه أيضًا لا يضمن تمثيلاً عادلاً لجميع القوى السياسية،

خاصة الأحزاب الحديثة التي أُسِّسَت بعد ثورة يناير! لذلك على لجنة الخمسين المعنية بالتعديلات الدستورية أن يكون ضمن أولويات عملها، حذف المادة الخاصة بالنظام الفردي واستبدالها بنظام يدعم النساء في المجال السياسي.. فليس إنصافًا أن تهبط المرأة المصرية من كرسي الإله إلى الدرك الأسفل من منازل العبيد.. ادعمونا لا لنكن آلهة أو أنصاف آلهة.. وإنما فقط.. حرائر.

#### سوق الحلاوة جُبر

بعد غياب دام عدة أسابيع عن عمود (أحلى الكلام)، فكرت أن أستأنف مقالاتي الأسبوعية بمقال أشجب فيه وأندد بما فعله الإخوان المسلمون منذ أسبوع بباريس خلال فعاليات مبادرة وجه مصر المشرق وافتتاح صالون الخريف الفرنسي للفنون التشكيلية، الذي شرُفت بالمشاركة به هذا العام، ولكنني تراجعت (قرفًا) من مجرد الحديث عن أعداء الوطن والفن والإنسانية هؤلاء، وقررت أن أصطحبك معي عزيزي القاريء في رحلة - اختيارية وليست إجبارية - داخل بلورة الزمن نستحضر بها معًا أجمل ذكربات الطفولة بعيدًا عن العوالم البلاستيكية التي أصبحنا جميعًا مرغمين على التواصل من خلالها، بدءًا من الهاتف المحمول (بمنافعه من فايبر وواتس آب وبي بي) الذي أفقدنا متعة القلق على الأحبة ونحن نلهث وراءهم ما بين تليفون المنزل وتليفون العمل، كما صعب على الأزواج والقاصرات إمكانية التزويغ من الزوجات

والأهل، مرورًا بالتلفزيون الذي أصبح يعج - أو يعك- بالبرامج الحوارية، وصولًا إلى العوالم الافتراضية (الإنترنتية) مثل الفيسبوك والتويتر. وعلى ذِكر الفيسبوك الذي يعتمد في المقام الأول على الصور.. أليست ألبومات زمان وصندوق الصور القديمة الملقى تحت السرير أحرف نبشًا في ثقوب الذاكرة من ألبومات الفيسبوك التي أصبحت بمثابة (فترينات) يعرض بها كل منا فقط ما يريد إظهاره، بينما يتخلص من السيء -والحقيقي- بلمسة واحدة على زِر (الحذف) بالكاميرا الديجيتال التي حرمتنا من لهفة اللحظات التي تلت استلامك للظرف المكتظ بالصور بعد تحميضها (36 صورة لو كنت محترف ومحظوظ في نفس الوقت)، وإن كانت أعفتنا من خيبة الأمل التي تجتاحنا عندما يصدمك عامل محل التصوير بجملة : الفيلم اتحرق! أليس فانوس رمضان (أبو كعب إستانلس وزجاجة خشنة بداخلها عصفورة) لا تفعل شيئًا سوى أنها تضيء إضاءة خافتة، أجمل من الفانوس الصيني الذي يجري على عجل ويتشقلب ويغنى رمضان جانا ؟ ألم تزل أغنية رمضان جانا -الأصلية - هي الإعلان الرسمي والأجمل لقدوم رمضان، كما تعتبر أغنية يا ليلة العيد هي الإعلان الرسمي والأجمل لقدوم العيد؟

وسوف يظلان الأجمل مهما تعددت الأغنيات الرمضانية والعيدية الحديثة. أليس صوت المسحراتي وهو ينادي إصحى يا نايم أطرب من صوت منبه الآي فون؟ أليست فوازبر زمان أمتع من فوازبر ميريام فارس التي لا تملك عُشر دلع نيللي أو شقاوة شريهان أو خفة ظل سمير غانم أو اقتدار عمو فؤاد؟ ألم تكن لمَّة العائلة لمشاهدة ليالي الحلمية أكثر أنسًا من وحشتك وأنت تقلب قنوات التلفزيون ما بين مئات المسلسلات الرمضانية ولا تتابع شيئًا؟ ألبست علبة الشيكولاته المعدنية الفارغة المستخدمة في تخزبن أدوات الخياطة أبهر من علبة (كل شيء) الصيني المنمَّقة؟ أليست شيكولاتة بيمبو ذات الورقة الذهبية وأكياس الشمعدان والسامبا الموف والجيرسي وكيس الشيبسي القديم والكاراتيه أطعم — وأبرك - من الجالاكسي (إللي بهون علينا الحاجات دى كلها)؟ أليست زجاجة الكوكولا والكندا دراي والكراش ألذ من الـ (كان) ؟ أليست مجلات سوبر ميكي وفلاش والشباب وألبوم بمبم أمتع من كل المجلات الحديثة؟ ألم تكن النصف ساعة (اليتيمة) التي كنا نقضيها يوم الجمعة في مشاهدة سينما الأطفال مع ماما عفاف أمتع من ساعات يقضها أطفالنا كالمبنجين أمام قناة (سبيستون) ؟ ألم تكن أفلام نادي

السينما الضنينة أشوق من أفلام (فوكس موفيز)؟ ألم تكن البرامج الإذاعية: كلمتين وبس وقال الفيلسوف وهمسة عتاب أمتع من كل برامج الأف إم؟ ألم تكن أعياد ميلاد زمان التي كنا نزين لها المنزل بالأوراق اللامعة ونكتفي فيها بالرقص على أنغام (يلا يا أصحاب) وأكل سندوتشات الجبنة الرومي والباتون ساليه أبهج من أعياد ميلاد أطفالنا التي تقام في الفنادق (وياربته عاجب)؟ ألم يكن شاطىء المعمورة أجمل من بورتو، وزحام شارع خالد ابن الوليد أجمل من رفاهية ماربنا؟ ألم تكن الملوخية بالفراخ من إيد والدتك ألذ من (الكنتاكي)؟ وطبق الفول بالزبت الحار أجمل من إفطار (أون ذا ران)؟ ألم تكن اللمة حول فتة العيد أجمل من اللمة على طاولة في (تشيليز)؟ إذا كنت توافقني في كل ما سبق فتأكد من شيئين: أولهما أنك كبرت وأصبحت مثلي (من بتوع الزمن الجميل)، وثانيهما أن سوق الحلاوة، للأسف الشديد. .. جَبَر.

## عزيزى الإخواني.. إذا لم تستطع أن تقاوم فحاول أن تستمتع

مرسي لن يعود.. وربنا ماهو راجع، والمصحف ماهو راجع، والختمة الشريفة ماهو راجع، وحق الجبنة النستو وعلب الفول اللي أكلناها قدام الاتحادية ماهو راجع، وحياة الكنتاكي إللي أكلناه أيام 25 يناير ما هايشوف الكرسي تايى.. هذه حقيقة مفروغ منها، حتى لو استمر مؤيدوه في التظاهر كل جمعة وحتى آخر جمعة في الدهر.. أبدًا لن يعود.. فما الحل؟ الحل في (المصالحة الوطنية)، هذا المصطلح المعقد الذي ساءت سمعته مؤخرًا، بحيث يراه أنصار رابعة مرادفًا للهزيمة والاستسلام، بينما يرى أنصار 30 يونيو أنه يعني (الطرمخة) على كل الجرائم التي ارتكبتها جماعة الإخوان خلال العام الماضي وفتح صفحة جديدة دون محاسبة! لذلك ترفض القوى المدنية بشدة مد يد المصالحة مع الإخوان أو الدخول معهم

في أي تسوية سياسية، بل إن البعض ينادي بتجاهُل حزب النور الممثل الوحيد لتيار الإسلام السياسي بلجنة الخمسين والذي يتقمص كعادته منذ اندلاع ثورة 30 يونيو وحتى الأن دور العيّل المتدلع فيصيح كلما جاءت الرباح بما لا تشتهي سفنه: "ونعمة مانا لاعب!".. ومما يزيد الأمر تعقيدًا ويقلل فرص المصالحة، استمرار جماعة الإخوان في التظاهر ضد إرادة الشعب المصري، لاسيما وأن معظم مظاهراتهم لم تكن سلمية بالإضافة إلى تعمدهم إرهاب المواطنين وتعطيل المراكب السايرة من خلال مخططاتهم الكوميدية التي كان آخرها وأفشلها مخطط احتلال خطوط المترو الثلاثة وتعطيلها!

ولأننا تعلمنا من ثورة 25 يناير أن (التغيير من غير تطهير بيجيب تسلخات) فأنا أؤيد موقف القوى المدنية في توجسها من فتح صفحة جديدة دون محاسبة وأختلف معهم في رفضهم المصالحة في مجملها، لأن المصالحة التي نقصدها ونرجوها تعني تطبيقًا فاعلا ومرضيًا لأليات العدالة الانتقالية، أي أنها تهدف في المقام الأول إلى القصاص العادل للشهداء من خلال محاكمة كل من حرَّض على القتل أو العنف أو مارسه أو خطط له، ثم تأتي من بعد ذلك

المصالحة التي أرى أنه لابد منها من أجل إقامة الحياة السياسية الحقيقية التي جاءت ضمن مطالب ثورة يناير والتي تضمن مشاركة عادلة لكل القوى السياسية. هذه المصالحة لم يعد يمكن تطبيقها قبل أن يبادر الإخوان بمد يدهم لنا بيضاء بغير سوء. عزيزي الإخواني، اعلم.. أن مرسى لن يعود وأن ما حدث يوم 30 يناير هو ثورة شعب - وحتى لو كان انقلابًا عسكربًا، فهو على قلوبنا زى العسل- وأن الشرعية الوحيدة التي نعرفها ونعترف بها هي شرعية الثورة التي أطاحت بمرسى، وأن الفريق السيسى أصبح بطلًا شعبيًا شئتَ أم أبيت، خاصة بعد تأكيده على عدم نيته للترشح في الانتخابات الرئاسية وأن كل يوم يمر وأنت تُصر على موقفك المعادى لإرادة الأغلبية تكسب فيه سخط الشعب وتخسر فيه فَرص المصالحة.. لذلك، لن تستطيع أن تقاوم وعليك أن تستمتع.. بالمصالحة.

华 华 华

#### النَّاشِر

كنت أتحدث مع صديقى العزيز المفكر العراقي الأستاذ عبد الرزاق الجبران، صاحب الكتب المثيرة للجدل - والرائعة في أن -(جمهورية النبي/عودة وجودية) و (مبغى المعبد) و (لصوص الله)، وغيرها من الكتب التي اعتمد بها الحل الوجودي للدين في منهجه المعرفي بعيدًا عن النسق التنويري البارد. وقد شكى لي من وصول كتبه للقارىء المصري بشكل غير مشروع؛ حيث تقوم بعض دور النشر بطباعتها وتوزيعها دون علمه! وقد هالتي الخبر لأن للناشر صورة في مخيلتي تحيطها هالة من القداسة كأنه نبي مرسل، فأنا دائمة الفخر بانتمائي إلى عائلة من أوائل العائلات التي عملت في مجال الطباعة والنشر في الشرق الأوسط وتوارث أبناؤها هذه المهنة المقدسة جيل من بعد جيل منذ ما يقرب من قرن من الزمان (أسس الجيل الأول المطبعة المصربة ومكتبتها عام 1903)، وكان هذا سببا كافيًا لكي أختار التخصص في قسم (فن الكتاب) أثناء دراستي للفنون الجميلة، وقد علمني والدي -رحمه الله- أن دور الناشر يفوق في قداسته دور حملة القلم، ولنا في جدى "ابن الخطيب" أسوة حسنة، فقد كان رحمه الله عالمًا وأديبًا وشاعرًا، ولكن إنتاجه الأدبى لم يتعد بضعة عناوبن في السنة الواحدة، لأنه أثر إعادة طياعة أمهات الكتب على طباعة أعماله، وكان أول من قام باستيراد حروف الطباعة من ألمانيا لإتقان هذه المهمة الجليلة، ورغم أن والده سخِّر مطبعته لطباعة مقررات الأزهر فكان له دوره الذي يعرفه له علماء الأزهر إلا أنهم كانوا أول من طالب فيما بعد بمصادرة كتابه (الفرقان) ولتهامه بالزندقة والتجديف! وكنت قد سمعت من قبل عن قيام دور النشر بطباعة القصص الصفراء ونسخ الروايات الأكثر رواجًا، ولكن سرقة كتاب عن الفلسفة الوجودية يعد واحدًا من أعجب حركات (الفهلوة) التي اشتهر بها المصربين. فالجريمة يرتكبها (الناشر) الذي يفترض أنه رجل يتمتع بقدر معقول من الثقافة لكي يتثنى له تمييز الثمين من الكتب لتقليده، وبشاركه في جريمته القارىء، الذي لابد وأنه على درجة مرموقة من الثقافة لأن قارئ الفلسفة ليس قاربًا عاديًا ولكنه في المقام الأول باحث عن الحقيقة! كيف تقوم جريمة مرتكبها ناشر وقارىء والمجنى عليه هو الفلسفة؟! إن هذا النوع من (النصب) يؤكد على وجود خلل كبير ولامنطقي في الوسط الثقافي في مصر، لا يختلف كثيرًا عن خلل الازدواجية المصاب بها معظم مثقفينا، حيث يقولون ما لا يفعلون وبدعون ما لا يعتقدون، خاصة في الأمور المتعلقة بقضيتي الحربات والمرأة. فتجد معظم المتحدثين عن

الديمقراطية وحربة الرأي هم أول المعارضين لأي رأي مخالف لرأيهم (راجع ما حدث لباسم يوسف حيث أصبح التطاول على الفريق السيسي إهانة غير مقبولة للدولة بعدما كان التطاول على رئيس الدولة نفسه فقرة أساسية بالبرنامج وراجع أيضًا ما حدث لعبد الظاهر بعد رفعه شعار رابعة حيث تذكر الجميع فجأة أن الإشارة بأي رموز سياسية ممنوع في الملاعب! رغم أنه لو كان رفع صورة السيسي كان هايبقي مش ممنوع ولا حاجة!). كما أن معظم الرجال المتبجين بالحديث عن تحرير المرأة يمعنون في قهر زوجاتهم بالخيانة والتهميش!

عندما تتحول الوطنية إلى مسرح للأكثر براعة وليس الأكثر إخلاصًا، والمنظمات الحقوقية إلى سبوبة، ويتحول الطبيب إلى

سارق أعضاء بشرية، وأمين الشرطة إلى بلطجي.. فليس مستبعدًا أن يتحول الناشر إلى سارق فلسفة!

\* \* \*

#### مصري.. وكَفَى

عندما سُئِل شيخ الأزهر العظيم، الشيخ محمود شلتوت عن كونه سُنيًا أم شيعيًا، أجاب إجابته العبقربة (والخالدة): "مُسلم.. وكفي". فقد كان الشيخ شلتوت من العلماء القلائل الذين أخلصوا لفكرة لمّ شمل المسلمين والقضاء على خلافاتهم من خلال عضوبته الفاعلة بدار التقريب بين المذاهب الإسلامية، ومنصبه كشيخ للأزهر، فشرع في تدريس الفقه الشيعي في كلية الشريعة ضمن مناهجها، وأجاز التعبُّد بمذهب الشيعة الإمامية الإثني عشرية كسائر مذاهب أهل السنة، مؤكدًا أن لكل مسلم الحق في أن يقلد بادىء ذى بدء أى مذهب من المذاهب المنقولة نقلًا صحيحًا، والمدونة أحكامها في كتبها الخاصة، ولمن قلَّد مذهبًا من هذه المذاهب أن ينتقل إلى غيره ولا حرج عليه في شيء من ذلك. وقد كانت فتاواه تلك سببًا كافيًا لشن الحرب عليه، تمامًا كما يحدث اليوم من مفرقي الصفوف الذين يحاربون التقريب بين المذاهب، دينية كانت

أم سياسية، فيقسموننا إلى ثوًار وفلول ثم يقسمون الثوار إلى إخوان وسلفيين وعلمانيين ثم إلى ثوًار ما قبل يوليو وثوار ما بعده يوليو.. وهكذا، تستمر كتلة 25 يناير التي كانت ملتحمة بالوطنية والحب في التشظي إلى عشرات الكيانات التي كلما صغرت ضعفت! رغم أن الاختلاف في الرأى يفترض أن لا يفسد للود قضية، بل على العكس تمامًا، كلما اتسعت طاولة النقاش وتعددت الأراء ووجهات النظر تتضح جوانب جديدة في الأمور، وقد تكون وجهات النظر كلها النظر تتضح جوانب : "من شاور الرجال شاركهم في عقولهم"، سليمة ومنطقية إلا أن صحة الرأي تحكمه ظروفه. يقول الإمام علي ابن أبي طالب : "من شاور الرجال شاركهم في عقولهم"، ويضرب الشافعي مثلًا في سعة الصدر وتقبلً الأخر بمقولته الرائعة ويضرب الشافعي مثلًا في سعة الصدر وتقبلً الأخر بمقولته الرائعة : "رأيي خطأ يحتمل الصواب ورأي غيري صواب يحتمل الخطأ".

إن المرحلة القادمة تتطلب منا جميعًا أن نبذل كل جهد ممكن من أجل توحيد الصف ونبذ الفرقة، علينا جميعًا أن نرفع شعارًا واحدًا.. مسلم ومسيحي، سني وشيعي، يميني ويساري، زملكاوى و أه... ما علينا.. علينا جميعًا أن نرفع شعار: (مصري.. وكفى).

#### مَنسِيًّات

قرأت مؤخرًا كتاب (سلطانات منسيات) للكاتبة المغربية المميزة "فاطمة المرنيسي"، وتستعرض في كتابها الرائع تاريخ عدد من النساء اللواتي استطعن أن يصلن إلى سدة الحكم فيما أسمته الكاتبة بـ(ثورة الحريم)، حيث كانت الجواري يخططن للوصول إلى الحكم من داخل قصر الخلافة، ومن على فراش الملك، بل ومن داخل قلبه، حتى استطاعت من نجحت منهن، أن تكون شربكة لممثل الله على الأرض في خلافته! والأمثلة في ذلك كثيرة، ربما كان أشهرها قصة "حبابة" جاربة "يزبد الثاني ابن عبد الملك" الذي وضع دفة الحكم بيديها – كما ذكر الطبري– وكان يردد أمامها وهو في قمة النشوى،أنه يربد أن يطير! وكانت هي - الجاربة - تذكِّره بأن له مهمة مقدِّسة على الأرض إذ أنه هو الخليفة، لذا عليه ألا يطير بعيدًا. وأيضًا قصة "الخيزران" التي امتلكت الجمال والذكاء والإغراء والقوة، فكانت الحاكم الفعلى للإمبراطورية الإسلامية خلال ثلاثة

عبود، هم عهد زوجها الخليفة المهدي ثم ابنها الأكبر الخليفة الهادي، ثم ابنها الأصغر والمدلل الخليفة هارون الرشيد، الذي اعترف بشراكة أمه له في الحكم وأظهر للعالم أن اقتسام الحُكم مع امرأة ليس بالأمر المخجل.

وبين كل قصص النساء اللواتي تحكمن فحكمن، تظل الأميرة الفاطمية "ست الملك" هي الأكمل من وجهة نظري، فهذه الفاتنة صاحبة الميول الغامضة لم تحاصر فقط بالقواعد والتقاليد التي أجبرتها أن تحكم من الظل، وإنما حوصرت أيضًا بإعجاب الخلفاء، وبجنون أخيها الحاكم بأمر الله الذي استبدُّ بها وعذَّبها بغيرته عليها كما لو أنه كان عشيقها! ولكن الأميرة المفتونة بالعِلم تحايلت على جنونه، حتى إنها أنقذت من بين يديه العالم العظيم "ابن الهيثم" بعد أن خُكِم عليه بالإعدام، وتبنُّت موهبته العلمية حتى تكتشف نظرية تنكسار الضوء في أروقة الأزهر، ولا أجد عجبًا في أن تكون ست الملك هي قاتلة أخيها الحاكم بأمر الله، بل أجدها النهاية المنطقية لجنون الحاكم ودهاء ست الملك التي قادت الإمبراطورية بعد موته باسم الخليفة (الطفل) الظاهر. وغيرهن كثيرات ممن حاربن القانون المقدس واستطعن التحايل عليه لكنهن لم يستطعن کسوه.

وقد لاحظت أن قصصهن جميعًا تتشابه، فحياة كل منهن عبارة عن سلسلة متصلة من المعاناة تبدأ بالقتال من أجل أن تكون (جاربة) مميزة في قصر الخلافة، ثم (جاربة) الخليفة المفضلة، ثم أم أحد أبنائه – وربما كررت المحاولة مرات ومرات لتكون أمًا لصبي وليس فتاة ورئما أفل نجمها خلال سنوات المحاولة – ثم زوجة له، وهي مرحلة أعتقد أنها صعبة، فكيف لجاربة – وإن كانت المفضِّلة – أن تقنع سيدها بأن يتزوجها عِلمًا بأنه على أي حال يعاشرها وبمتلكها بالمعنى الحرفي، وإن نجحت خطتها في إقناعه بالزواج منها، يبدأ النضال الأصعب ليكون ابنها من بين كل أبناء الخليفة هو ولى العهد، وأخيرًا تكون هي أم الخليفة، فتحكم في شيخوختها كما في شبابها.. من الظل. لا أعتقد أن وضع المرأة العربية تغيِّر كثيرًا منذ ذلك الحين وحتى الأن، ولكن المجتمع الذكوري تحايل عليها باسم الدين فاستبدل عبوديتها القسربة بعبودية أخرى تختارها المرأة بكل رضا، ظنًا منها في غير محله أن في انسحاقها للرجل وذوبانها فيه تديُّنا، كما أن نظام تعدد الزوجات مازال قائمًا وإن تراجع في بعض المدن بضغط المتطلبات الاقتصادية. أن المرأة العربية كما يربدها الرجل (جارية)، سواء في قصور الخلافة أو في عشوائيات شيرا.

## ومن الحُبِّ ما قَتَل

لا أجد أي حرج في إعلان تأييدي لترشُّح الفريق عبد الفتاح السيسي لرئاسة الجمهورية، رغم أني أُمُّهم دائمًا - ظلمًا وزورًا - أني من جماعة (خُلقنا لنعترض)! فقد شرُفت بالمشاركة في ثورة يناير منذ يومها الأول، كما شاركت في معظم المليونيات التي تدعو لاستمرارها أو استعادتها من سارقيها، سواء كانوا من أصحاب اللحي أو من مرتدي البيادة، وشاركت في الاستفتاء على التعديلات الدستورية بر (لا)، وعلى دستور (أم أيمن) بر (لا) ثانية، أي أنني تجرعت كأس الغيظ إلى آخره كما وعد النبي مجد وليَّه علي ابن أبي طالب، وحملت قلمي وفرشاتي في كتائب حركة (تمرد)، وهتفت حتى بُح صوتي بميدان التحرير يوم 30 يونيو الذي أصرَ على وصفه بالموجة الثانية لثورة يناير وليس بالثورة الثانية أو الثورة الحقيقية كما يصفها المدلسين من أبناء مبارك، وبكيت حتى جَفَّت دموعي من الفرح بعد سماع بيان السيسي يوم 4 يوليو والذي أكد

به تحرُّر مصر من الاحتلال الإخواني، وهنفت مع الجموع ثانية "الجيش والشعب إيد واحدة" يوم شاهدت مدرعات القوات المسلحة المصربة في طريقها لمحاصرة ميدان رابعة، رغم أنى كنت ممن هتفوا بالأمس القريب "يسقط يسقط حكم العسكر"، واستجبت لنداء السيسي يوم طلب من الشعب تفويضًا للقضاء على الإرهاب، فوقت مع الملايين في ميدان التحرير لأول مرة وأنا آمنة من عصيان الأمن المركزي وغاز الداخلية، أهتف بكل سعادة "الليلة الليلة.. مافيش إخوان الليلة" وبكل صدق "إنزل.. يا سيسي".. ولكن كل ما سبق لا يُلزمني بأن أكون طوال الوقت في صفوف المعترضين لأحتفظ بلقب (ثائرة)، أو أن أكون من البله بحيث أؤيد السيسي ونظامه بغير إعمال عقل وأن (أصهين) على تجاوزات الداخلية في أسلوب القبض على الإخوان والثوريين مؤخرًا.

كما أن كل ما سبق لا يجعل من السيسي زعيمًا، فقد استجاب سيادته مشكورًا لنداء الشعب المصري، ولكنه لم يكن صاحب النداء، هذا ما يجعل منه (مُخلِصا) وليس (زعيمًا)، والفارق بينهما كبير، عِلمًا بأن المُخلّص قد يتحول يومًا إلى زعيم، ولا أستبعد ذلك عليه فقد استطاع خلال الأشهر القليلة الماضية أن يحظى بشعبية

جارفة وتوافق شعبي لم- ولن- يحظى بمثله غيره من الذين ينتوون الترشح للرئاسة. وأنا مثلي مثل كثيرين - لا أعلِق عليه - وإنما أُعلِق على قدرته على استثمار تأييد الشعب له وحشد طاقاته الإيجابية آمالًا كبيرة. إلا أن المغالين في حب السيسي مثلهم مثل المغالين في كراهيته، يُخسِرونه الكثير من رصيده بإمعانهم في تمجيده والتنكيل بمعارضيه، فالأصوات التي تناديه : (كَمِّل جميلك) أكثر إضرارًا له من تلك التي تنادي بسقوطه، وعلى من يُكمل جميله؟ على مصر؟!!!

هذه الشعارات وغيرها تجعلني ومَن مثلي يزدادون توجسًا من إعادة صنع فراعنة جدد، وتجعلنا أكثر ميلًا لاختيار مرشح نستطيع أن نعارضه إذا شِئنا وشاء لنا القدر.

فيا محبي السيسي، أحبوه هونًا ما، فمن الحب ما قتل.

學 學 敬

#### إشكالية عبد الناصر والسيسي

أقر في بداية مقالي هذا أني مواطنة مصرية شيوعية -من منازلهم- لا ولم أنتم أو أتعامل يومًا مع أي حزب سياسي، رغم أني شرُفت بتصميم شعار الحزب الشيوعي المصري بعد ثورة يناير. وقد اعتنقت الشيوعية بعدما أدركت أنها الفكرة الأكثر إنسانية على وجه الأرض، وأنها لا تختلف في جوهرها عن اشتراكية عبد الناصر التي انحاز لها وأسماها (الإشتراكية العربية)، لهذا لم أفقد يومًا حبي للزعيم جمال عبد الناصر رغم ما عُرِفَ من عداء الشيوعيين له. خاصة بعد الصدام الأبرز بينهما والذي عُرِفَ في تاريخ مصر المعاصر (بقضية الشيوعية الكبرى). وهو الصدام الذي أدى إلي اعتقال الآلاف من الشيوعيين في مصر لفترة امتدت إلى حوالى خمس سنوات، وفي نهاية الصدام تم حل الحزب الشيوعي المصري

وتشظي أعضائه في مختلف فصائل التنظيم السياسي الوحيد حينذاك وهو الاتحاد الاشتراكي العربي.

وأرى أن التشابه الكبير بين السيناريو الذي أتى بالزعيم جمال عبد الناصر والسيناريو الذي أتى بالفريق عبد الفتاح السيسي إلى سدة الحكم، هو السبب الخفي وراء هوس الجماهير بالسيسي أو عدائهم له، إذ أنهم يروا في وصوله إلى كرسي الرئاسة إحياء لعهد عبد الناصر، خاصة الشيوعيين منهم - المعلنين لهويتهم السياسية والمستترين وراء مسمى الاشتراكية الثورية.

فكل من عبد الناصر والسيسي جاء مُنقذًا ومُخلصًا للشعب من نظام قمعي استبدادي، ثم ما لبث أن اعتبر البعض ثورة كل منهما انقلابًا عسكريًا! وقد تعددت الأسباب في ذلك، فالشيوعيون الذين باركوا ثورة يوليو في بدايتها واعتبروا أنها ثورة طبقة وسطى قامت لصالح العمال والفلاحين، أخذوا موقفًا معاديًا من الضباط الأحرار بعد إعدام خميس والبقري عُمًال كفر الدوار، واعتبروا حركتهم انقلابًا عسكريًا فاشيًا، وكان إبعاد الشيوعيان الوحيدان في قيادة الثورة "يوسف صديق" و "خالد محيي الدين" مؤكدًا لذلك من الثورة منظورهم، ولم تتحسن العلاقات بين ناصر والشوعيين إلا بعد

عدة إصلاحات سياسية واقتصادية قام بها عبد الناصر، كان أهمها إجراءات الإصلاح الزراعي وإلغاء الفصل التعسفي للعمال، وتوقيع اتفاقية الجلاء، والانضمام لمجموعة الحياد الإيجابي وعدم الانحياز، والاعتراف بالصين الشعبية، وتأميم قناة السويس وإنشاء القطاع العام، وغيرها من الإصلاحات السياسية والاقتصادية التي أدرك بعدها الشيوعيون أن ما يحققه عبد الناصر هو نفسه ما يسعون لتحقيقه وأن المسالك مهما تعددت فالحق فعل والفعل توجه لا يتوقف، كما يقول الشيخ النفري.

وقد شكلت الإنجازات السابق ذكرها سببًا كافيًا لانقسام المعسكر الشيوعي بين مؤيدٍ ومعادٍ لسياسات عبد الناصر، حتى إن المفكر اليساري "محمود أمين العالم" أرسل من محبسه خطابًا لعبد الناصر مؤيدًا للتأميم.

ويتشابه السيناربو السابق – في بدايته – مع سيناربو السيسي، فقد نحاز هو أيضًا للشعب المصري واستجاب لندائه في 30 يوليو فخلع الرئيس الإخواني وطارد زعماء أهله وجماعته، مؤيد في ذلك من كل الأطياف السياسية المصربة – باستثناء الأطياف ذات اللحى.

ولكن ارتفاع الأصوات التي تطالب السيسي بالترشح لانتخابات الرناسة جعل البعض يغير موقفه منه، بل، ومن ثورة 30 يوليو نفسها، وهي الثورة التي شاركوا هم أنفسهم فها ودعوا إلها، فأصبحت بين ليلة وضحاها انقلابًا عسكربًا! وأدين السيسي بالفاشية لمجرد أنه رجل عسكري!

والسؤال هو: ألم يكن الزعيم أحمد عرابي الذي قاد أول ثورة وطنية في تاريخ مصر الحديث، رجلًا عسكرنًا؟

泰 泰 泰

### عَودة الوَحْش

قرأت الأسبوع الماضي خبر اجتماع مشايخ الطرق الصوفية ومبايعتهم للفريق السيسي للرئاسة -مع التحفظ على لفظ (مبايعة) -، وقد أسعدني الشِّق الأول من الخبر، ألا وهو اجتماع المشايخ بعد صراعات داخلية دامت لسنوات وحالت دون اجتماعهم أو توحدهم!

وذكرنى الخبر —السعيد — بزيارة قمت بها لإحدى قرى طنطا أثناء التحضير لمعرضي للفن التشكيلي عن التصوف الإسلامي، وكان الصراع على أشدّه بين التيارات السياسية الإسلامية والتيارات المدنية في انتخابات برلمان (الندامة) المسمى ظلمًا وذورًا برلمان الثورة، وقد حللتُ ضيفة على شيخ إحدى الطرق الأحمدية المنتسبة إلى القطب الصوفي، شمس الشموس وبحر العلوم والمعارف سيدي أحمد البدوي، المصدر الإلهامي والمدد الصوفي

لأكثر من اثنتي عشرة طريقة صوفية في مصر والعالم العربي، وكان بيني وبينه حديث ذو شجون عن التصوف في مصر ومستقبله ومخاوفه، وسألته خلال الحديث إن كان مشايخ الطرق الصوفية قد أعطوا توجهات لمريدهم بمقاطعة حِزب معين خلال الانتخابات البرلمانية، عِلمًا بأن بعض الأحزاب شنّت حربًا على الصوفية مؤخرًا، فأجابني بالنفي عملًا بقول سيدي أحمد البدوي: "لا تؤذِ من فأجابني بالنفي عملًا بقول سيدي أحمد البدوي: "لا تؤذِ من يؤذيك، واعفُ عمّن ظلمك، وأعطِ من حرمك، وأحسن إلى من أساء يؤذيك، واعفُ عمّن ظلمك، وأعطِ من حرمك، وأحسن إلى من أساء

وعرفت منه معلومة أبهرتني، وهي أن عدد المنتسبين إلى الطرق الصوفية المقيدين في كشوف الطرق الصوفية بمصر والمسجلين بالمجلس الأعلى للتصوف هو 11 مليون صوفي..!!!

وطوال طريق عودتي من طنطا ظلت هذه التساؤلات تعصف بذهني: ماذا لو اجتمعت الصوفية على قلب رجل واحد؟ ماذا لو كان المشايخ قد اتفقوا على عدم التصويت للإخوان أو السلفيين؟ وماذا لو اتفقوا على تأييد أحد المرشحين للرئاسة. فتبعهم في ذلك وماذا لو اتفقوا على تأييد أحد المرشحين للرئاسة. فتبعهم في ذلك 11 مليون صوفي ينتشرون بمصر من أقصى رفح إلى جنوب أسوان؟ فلا تخلو قرية ولا نجع ولا زاوية إلا من طريقة صوفية، عِلمًا بأنهم

يطيعون مشايخهم طاعة التلميذ لمعلمه، فمن أدبيات التصوف أن المريد بين يدي شيخه كالميت بين يدي مغسّله، كناية عن التسليم والخضوع والانصياع الكامل القائم على الحب والوداد، لا على الغلبة والقهر، فما يفعله الشيخ أو يوحي به هو دستور حياة لمريديه. وأريد أن أوضّح للقارئ هنا أن ما أشيغ عن مقاطعة الطرق الصوفية كلها للانتخابات البرلمانية وقتها غير صحيح، فشيخ الطريقة العزمية التي لا يتجاوز عدد مريديها بضعة آلاف، وانضمت اليه طريقتان هما الشبراوية والشرنوبية، وكلتاهما لا يتجاوز أنصارها أنصار العزمية عددًا، هم من نادوا بمقاطعة الانتخابات، مما يعني أن جمهور الصوفية لم يتحرك وقتها تحركًا منظمًا.

اليوم، وبعد عامين من رحلتي هذه، يتحقق الحلم ويجتمع مشايخ الصوفية على قلب رجلٍ واحد، ليؤكدوا للعالم الإسلامي أن توخّدهم سوف يكون له عظيم الأثر، لأنه لن يضم فقط الـ11 مليون مصري المنتسبين إلى الطرق الصوفية، وإنما سوف يضم أيضًا الملايين من بسطاء المصربين الذين تزخر قلوبهم بحب أل البيت الأطهار وأولياء الله الصالحين.

\* \* \*

### رجال المدنية والحضارة

لا أجد غرابة في تعاطف معظم الناس حاليًا مع رجال الداخلية، رغم أن تجبُّر رجال الداخلية كان واحدًا من الأسباب المباشرة التي دفعت بالبسطاء للاشتراك في ثورة يناير ، بل إن معظم هنافات يناير التي كنا نشدد على أزرِ بعضنا البعض بها كانت متحدية لبطش الداخلية، مثل: "اسمعوا يا بتوع الداخلية، اللي بيقتل أهله وناسه يبقى عميل من ساسه لراسه"! ولكن عامين من الاحتلال الإخواني جعل كل من الداخلية والشعب يعرف قيمة الأخر، عملًا بالمثل القائل: " إللي يشوف مراة ابوه يعرف قيمة أمه"، وقد راهن المصربون على موقف القوات المسلحة، ثم الداخلية يوم 30 يونيو، وكان الرهان رابحًا، حيث انضم الاثنان لصفوف الشعب، واستطاع الإخوان المسلمون بغبائهم السياسيي منقع النظير، أن يصنعوا المعجزة وبوحدوا الجيش والشرطة والشعب على قلب رجل واحد! ورأيت بعيني ليلة 8 يونيو السيارات تتكدس على الجانب الآخر من

الشوارع المقام عليها كمائن الداخلية، والناس يحييون ضباط الشرطة بالتصفيق والهتاف ورفع الأعلام، بعد أن اعتدنا لسنوات طوال أن (نرعش) الضوء العالي لكي نحذِّر سائقو السيارات على الجانب الأخر من (الرادار)، في حالة من التكاتف الشعبي العجيب والغربزي— ضد الداخلية! وكما توقعت وتوقع كثيرون مثلي، أعاد 30 يونيو بناء جسور الثقة التي تهدمت بين المواطن وضباط الداخلية، بفعل بعضهم أحيانًا وفعل أمناء الشرطة ألف حين، فلا يخلو حي من أحياء مصر أو شارع أو حارة من أمين شرطة يطابق في تجبره وبطشه وافترائه على الناس، شخصية "خالد صالح" في فيلم (هي فوضي)، أو شخصية "سامي العدل" في فيلم (فرحان ملازم آدم)، كما أن تصدِّي الداخلية للإرهاب الذي أصبح يحاصر واقعنا وسقوط العشرات من ضباطها يومًا بعد يوم، جعل الناس أكثر تعاطفًا معها وأكثر تغاضيًا عن سقطاتها التي كان أخرها قصة قتيل إمبابة.

والقصة بالإضافة لكونها تنذر بظهور جيل جديد من بلطجية أمناء الشرطة أشد باسًا وأشد تنكيلًا من الذين سبقوهم! فهي أيضًا تحيي في نفوسنا ذكرى مقيتة لأيام اعتاد خلالها رجال الداخلية - ضباط وأمناء - أن يجعلوا من أقسام الشرطة محاكم تفتيش للتنكيل بخصومهم! هذا بالإضافة لعدة مواقف أعلم أنها فردية ولكنها أصبحت متكررة، وجميعها ينذر باهتزاز جسر الثقة الذي كُلِفنا إعادة بنائه بعد ثورتين!

نعلم جميعًا أن رجال الداخلية يضعون أرواحهم على أيديهم كل صباح، ولكننا نطالبهم أيضًا أن يضعوا نصب أعينهم حقيقة كلمة (بوليس) التي يمثلونها، وهي كلمة إغريقية تعني المدنية أو الحضارة ويقصد بها رجل المدنية والحضارة، أي الرجل المنوط به الحفاظ على المدنية والحضارة من خلال القانون، أو كما يفسرها آخرون بأنها اختصار لجملة" Protection of Life in Civil "Establishment

وتعني حماية الأرواح في المجتمعات المدنية.. هذا ما نتوقعه من "رجال المدنية والحضارة".

# غُرَباء في وطَنِنَا

أصبح لزامًا علي أن أنوه في كل مقال أكتبه، وكل جدل سياسي أخوضه، وكل بوست على الفيسبوك أنشره، أني شاركت في ثورة 25 يناير وما سبقها وما تبعها من مظاهرات قامت اعتراضًا على ظلم، أو مطالبة بحق، لأدرأ عن نفسي تهمة الفلولية أو التأخون أو العمالة أو خيانة الثورة!

فمؤيدو"السيسي" يحكمون على كل من تسول له نفسه أن يعارض النظام القادم - أو الحالي – بأنه إخواني إرهابي مستتر، أو خائن وعميل وأجندة! أما معارضو "السيسي" ومعهم المزايدين الذين يظنون أن الوطنية والثورية والبطولة حكرًا عليهم، فيعتبرون كل مؤيدي "السيسي" فلول وحزب كنبة تائبين، أو خونة ومدعين!

وعليه، أصبحتُ أنا ومن مثلي ممن شاركوا في أحداث الثورة بل وإرهاصاتها، بدءًا من مظاهرات كفاية وخالد سعيد ثم 25 يناير، مرورًا بأحداث مجد محمود ومجلس الوزراء والاتحادية، وصولًا إلى 30 يونيو ثم تأييد السيسي.. غرباء في هذا الوطن! فلا الفربق الثاني الذي يضم الثوار – زملاء الأمس القريب – يقبلنا بعد ارتكابنا خطيئة تأييد مرشح عسكري، ولا نقبل نحن أن نكون في زمرة الفريق الأول الذي يُشكِّل الفلول سواده الأعظم، رغم أني قلت من قبل أن ثورة 30 يونيو، تجُب ما قبلها، إلا أن الفلول عادوا إلى ما كانوا عليه من تهكمهم على الثوار، بعد أن انتهت مهمتهم المشتركة مع أبناء عمومتهم بالقضاء على الغربب! أما عن تيار الإسلام السياسي، الإخواني والسلفي فسوف يظل بيننا وبينهم ما صنع الحداد وما سوف يُصنَع.

لماذا تتشخل الكتلة الثورية المتماسكة بعد كل ثورة إلى كتل في منتهى الاختلاف والتنافر والاقتتال أيضًا؟!لماذا لا يعي الفلول أن ثورة 30 يونيو ما كانت لتؤتي ثمارها لولا مشاركة إخوانهم الثوار؟! ولو امتد اعتصامهم أمام الاتحادية حتى يومنا هذا. ولماذا لا يعي الثوار أن تطبيق الديمقراطية التي تكبدنا من أجل تطبيقها ما

تكبدناه، يتطلب منهم في المقام الأول، تقبّل الأخر واحترام رأيه ورؤيته كيفما تكون؟! وإن الثورة التي قمنا بها لم تكن غايتها التخلص من نظام قمعي مستبد، وإنما كان التخلص منه مجرد وسيلة لتحقيق غاية أهم وأرقى، هي إقامة مجتمع يحقق المساواة ويحترم الحقوق والحربات، ويحميه القانون، وليس مجتمعًا همجيًا يستبد فيه فربق برأيه مصادرًا على حق الأخرين في مشاركته اختيار المصير.. لماذا يقول الثوار ما لا يفعلون؟! كبر مقتًا عند الله أن يقولوا ما لا يفعلون.

华 华 华

#### بهدوء

ترددت الأنباء في الأيام القليلة الماضية عن قرب "المصالحة" مع الإخوان، وتسبب الخبر الذي جاء على لسان "عجد بدران" عضو المكتب السياسي لحملة "السيسي" بموجة عارمة من الغضب بين كارهي الإخوان – وهم كُثر – ولم تهدأ إلا بعدما قام "حازم عبد العظيم" رئيس لجنة الشباب بالحملة بنفى الخبر.

أولًا لا ألوم الرافضين لفكرة المصالحة، وأتفهم توجسهم من اعادة الإخوان وغيرهم من المنتمين لتيار الإسلام السياسي إلى الساحة السياسية بشكل رسمي، ولكنني أود أن أوضِّح لهم أن المصالحة التي نقصدها، لا تعني أبدًا مصالحة الأيادي الملطخة بالدماء، لأن المعنيين بالمصالحة هم فقط من لم يقعوا من تيار الإسلام السياسي تحت طائلة القانون، ومن هم ليسوا مدانين في العنف.

#### ولكن لماذا المصالحة؟!

أولًا: لأنها تعني تطبيقًا فاعلًا ومُرضيًا لأليات العدالة الانتقالية، التي تهدف في المقام الأول إلى القصاص العادل، من خلال محاكمة كل من حرض على القتل أو العنف أو مارسه أو خطًط له، وهو الأمر الذي لابد منه من أجل إقامة الحياة السياسية الحقيقية التي جاءت ضمن مطالب ثورة يناير والتي تضمن مشاركة عادلة لكل القوى السياسية، وتعترف للمنتمين لكل التيارات بالحق في أن يكونوا أعضاء فاعلين في هذا الوطن.

قانيًا: لأن المصالحة في الطريقة المشروعة والمضمونة لـ (حرق) التيارات المتطرفة التي ترتدي عباءة الوسطية، إلى الأبد، لأن قبولهم التعاون مع النظام يُفرغ قضيتهم من مضمونها أمام العالم أجمع، كما إنه يعرّبهم أمام مؤيديهم ويحولهم بمرور الوقت إلى معارضة كرتونية، في حين أن توسيع الفجوة بإقصائهم عن العمل السياسي، لن يؤدى إلا إلى مزيدٍ من التعاطف معهم ومزيد من العنف والعمل في الأنفاق المظلمة، لأن الإخوان لم ولن يتوقفوا عن دأبهم في السعي المستميت وراء المناصب مهما صغرت وقلت قيمتها، بدءًا من مقاعد النقابات والاتحادات الطلابية مرورًا بمقاعد البرلمان وصولًا إلى كرسي الرئاسة! وإلا.. فقُل لي كيف استطاعواً رغم التضييق

المُمَارَس عليهم الأن أن يفوزوا الأسبوع الماضي في انتخابات نادي أعضاء هيئة تدريس القاهرة؟!

وأذكر هنا نصيحة جارتي السابقة، زوجة "خيرت الشاطر". عندما تحدثتُ معها قبل ثورة يناير بعدة سنوات عن كيفية مجابهة التجبر والقهر، فأكدت يومها على تحريم الخروج على الحاكم الظالم، ولكنها أكدت أيضًا على أن الخلاص سوف يأتي يومًا من خلال العمل في صمت والمحاولة الدؤوب للوصول إلى أي منصب، ثم أضافت.. إن شالله رئاسة اتحاد ملاك العمارة!

إن القضاء على تيارات الإسلام السياسي وعلى رأسها جماعة الإخوان لن يتم بالتنكيل والإقصاء، وإنما يتم بالتعاون السياسي في إطار وطني يحترم القانون والدستور، كما إنه لن يتم إلا بالعمل على توفير الخدمات الاجتماعية والتعليمية والطبية التي لطالما وفرتها مؤسسات المجتمع المدني الإخوانية والسلفية في حين عجزت الدولة عن توفيرها.

دعوهم يعملون في النور وتحت رقابة ألف عين متربصة، بدلًا من أن تجبروهم على العمل في ظلام تطالنا عتمته.

### داخلين على أيام سودا

" الاشتراكية مش معناها الفقر والتقشف، قد يكون التقشف مرحلة من المراحل، ولكن الاشتراكية معناها الرفاهية للجميع، والرأسمالية معناها الرفاهية لعدد من الناس."

هذه جملة من خطاب الزعيم الراحل جمال عبد الناصر في العيد الرابع عشر لثورة يوليو، وهو الخطاب الذي صارح به الشعب المصري بأن أمامه كفاحًا طوبلاً وعنيفًا قد يمتد لعشرات السنين من العمل لإزالة البؤس، مؤكّدًا على أن الاشتراكية لن تستطيع في يوم وليلة أن تقضي على الظلم الاجتماعي الذي قاسى منه المصربون لالاف السنين، ولكن وحدهم المصربون يستطيعون أن يغيروا أوضاعهم بأيديهم بالتدريج – واخدلي بالك من كلمتي (التقشف مرحلة) وكلمة (بالتدريج) ؟

هل يختلف عاقل مع عبد الناصر في ذلك؟! هل يتوقع أحد أن يأتينا مُرشح للرئاسة بخطة سحربة للقضاء على كل مشاكلنا الاقتصادية في ليلة وضحاها؟!وإن فعل، من ذا الذي يصدقه حتى لو كان مدعومًا بفريق مستشارين اقتصاديين من الكائنات الفضائية؟!

إن مشكلاتنا الاقتصادية التي تراكمت حتى سدت مسالك التفكير عن ما دونها هي مشكلتنا الأجل، والمواطن المصري الذي نجح نظام مبارك بعد 30 عامًا حالكة السواد في جعل كل همه رغيف العيش وأنبوبة البوتاجاز، ما كان ليشارك في ثورة 30 يونيو لو أن الإخوان نجحوا خلال السنة السوداء التي احتلوا خلالها مصر في الإيفاء بوعودهم السربالية التي كان أولها منقار طائر النهضة وآخرها مؤخرته! ولو أنهم صدقوا لكنا جميعًا نرتدي الأن تيشيرتات عليها صورة "مرسى".

وإذا كنا تعلمنا من الدرس، فعلينا أن نصارح أنفسنا بحقيقة وضعنا الاقتصادي، وندرك أننا (داخلين على أيام سودا) كما قال المواطن البسيط "سيد حجاج"، ولزامًا علينا أن نتقشف حتى

ڪنت في رابعۃ •

ينقشع السواد، وأريد أن أؤكد على أن الفقراء والمهمشين ليسوا منوطين بالتقشف بالطبع وإنما منوط به المقتدرين.

ولا يفوتنى هنا أن أتفاخر وأضرب مثلًا لذلك بفعل جدي الناشر "عبد اللطيف ابن الخطيب" الذي امتلك أكبر مطبعة في الشرق الأوسط وكان المواطن المصري الوحيد الذي يقتنى سيارة ماركة (رولز روبز)، فلما اندلعت حرب الاستنزاف تبرَّع بثروته كاملة للجيش المصري

لا أجد سببًا وجيهًا لاعتراض البعض على مبدأ التقشف (مرحليًا) حتى نستطيع أن نصل إلى الرفاهية المرجوة! هل تحسبون المجد تمرًا أنتم آكلوه؟! لن تبلغوا المجد حتى تلعقوا الصبر.

\* \* \*

### ماذا عن عبود وطارق الزمر

تمنيت لو أنني أستطيع أن أكتب هذا الأسبوع عن أي شيء غير حوار "السيسي" مع الإعلاميين لميس الحديدي وإبراهيم عيسى، رحمة بالقارىء الذي لن يجد دون ذلك ما يقرأه، ولكنني فشلت في مقاومة الرغبة بالاشتراك في الحديث الأكثر رواجًا، رغم أني سوف أكتفى بتسليط الضوء على أحد نقاط الحوار، الذي أراه ناجحًا في مجمله، لأنه يُظهر بساطة الرجل وعفويته التي تُعجِب، بل وتُهر المواطن البسيط.

والنقطة التي أود تسليط الضوء عليها هي مسألة العفو الرئاسي الذي استغلته الجماعة الإرهابية أسوأ استغلال، فأصدر "مرسي" خلال فترة ولايته القصيرة خمسة قرارات بالعفو عن 810 شخص معظمهم -إن لم يكن جميعهم – متهمين بالإرهاب والقتل! وقد أصدر "إسم النبي حارسه" القرار الأول بعد توليه بـ 19 يومًا فقط،

عرفانًا بالجميل للجماعات الإرهابية التي ساندته في الوصول إلى سدة الحكم.

وعندما تطرق الحوار مع السيسي إلى ذلك الأمر علق بأنه كان من المعارضين المعترضين على مبدأ العفو عن الإرهابيين في المطلق، مؤكدًا أنه قال لمرسي: "انتم بتخرَّجوا ناس هاتقتلنا".

وأود هنا أن أذكر الجميع بأن موضة العفو عن (الناس إلي هاتقتلنا) بدأت قبل عهد الإخوان، وأن العفو الأول والأكثر إثارة للجدل لم يكن في عهد مرسي ولكنه كان في عهد المجلس العسكري، الذي أصدر أثناء حكمه مرسومًا بقانون رقم 7 لسنة 2011 بالعفو عن المسجونين الذين تجاوزوا نصف المدة المحكوم بها عليهم والبالغ عددهم وقتذاك 60 شخصًا كان من ضمنهم "عبود الزمر" و"طارق الزمر"، اللذين كانا يقضيان عقوبة مشددة بالسجن، بلغت 65 عامًا لطارق، إثر إدانتهما بأحكام صادرة من المحكمة العسكرية العليا، ومن محكمة جنايات أمن الدولة العليا لاتهامهما بالمشاركة في اغتيال الرئيس المصري الراحل أنود السادات.

والأخطر من ذلك أنه لم يكن يُخفَى على المجلس العسكرى أن عبود الزمر لم يعض بنان الندم على فعلته، بل إنه لم يُعدل قناعاته إلا عام 1997 بانضمامه لمبادرة وقف العنف التي أطلقها كرم زهدي، لكنه لم ينقطع طوال فترة سجنه عن العمل التنظيمي، حتى إنه قاد بنفسه الجبهة التي ضمت كل المجموعات الجهادية في السجون، على رأسها تنظيم "أيمن الظواهري" و "سالم رحال" و"عبد السلام فرج" والجماعة الإسلامية.

والسؤال الذي كنت أتمنى أن يمتلك إبراهيم عيسى - تحديدًا - جرأة طرحه على السيسي، باعتبار عيسى مازال محسوبًا على معسكر الثوار:

"طب وكان إيه موقفك يافندم لما المجلس العسكري أصدر قراره بالعفو عن عبود وطارق الزمر ؟"

لكن عيسى - وبكل أسف - لم يجرؤ.

恭 恭 恭

## قُضاة مِن أجل مَن؟

ترددت الأنباء عن قرب إعلان نتائج التحقيقات الخاصة بقضية تأسيس الحركة «غير القانونية» المسماة «قضاة من أجل مصر»، وتعجّب البعض من السرعة التي يتعامل بها المجلس الأعلى للقضاء ووزارة العدل وقضاة التحقيق مع القضية، مقابل التباطؤ المتعمد الذي يتم التعامل به مع البلاغات المقدمة ضد المستشار «أحمد الزند»، رغم أن كلًا منهم خالف قانون السلطة القضائية الذي يحظر على القضاة العمل بالسياسة حظرًا مطلقًا، كما أنهم خالفوا بظهورهم المتكرر بالفضائيات قرار مجلس القضاء الخاص بمنع ظهور القضاة على الفضائيات.

وأرى أن القارق كبير بين «الزند» وبين هذه الحركة المكونة من مجموعة هزيلة لا تتخطى بضعة عشرات من القضاة، يتزعمهم قاضٍ كان ضابطًا بأمن الدولة! ويعلم الجميع أنها تعمل من أجل جماعة بعينها وليس من أجل مصر كما تدّعى، بينما جاهد «الزند»، خلال عام الاحتلال الإخواني لمصر، من أجل استقلال سلطة القضاء ومنع هيمنة السلطة التنفيذية عليه.

كما أرى أن سرعة إعلان نتيجة التحقيقات الخاصة بالحركة ضرورة ملحة لاعتبارات عديدة، أهمها كشف الحجاب عن هذه الحركة، ونحن على مشارف الانتخابات الرئاسية، خاصة أنها لعبت دورًا لا يتفق ونزاهة القضاء خلال الانتخابات الرئاسية السابقة، عندما سمع لهم بالانضمام للجهات الرقابية المتابعة لعملية الاقتراع ضمانًا للشفافية والنزاهة، فما كان منهم إلا أن أعلنوا فوز «مرشحهم» مرسى قبيل إعلان النتيجة الرسمية، بل قبل انتهاء الفرز! ضاربين عرض الحائط بالقانون المنوط بهم تطبيقه كقضاة، والذى يُجرِّم إعلان أي جهة للنتيجة النهائية قبل اللجنة العليا، وبجعل عقوبة مخالفة ذلك الحبس من سنة لخمس سنوات والغرامة من عشرة آلاف جنيه إلى مائة ألف جنيه، وهي عقوبة يعلم أهل القانون أنها مُغلظة، ولا يغيب عن مقترفها علة هذا التغليظ!

وقد أقحم القضاء المصري الرسمي الممثل في القضاة الذين أشرفوا على العملية الانتخابية واللجنة العليا للانتخابات -13 ألف قاض- ظلمًا في هذه الواقعة، رغم حرصهم على الابتعاد عن الدور السياسي، والذي لم يمنعهم من أداء دورهم الوطني بجدارة، من خلال أحكامهم التي فضحت النظام السابق وعجّلت بسقوطه.

هذا الحديث ليس تأييدًا مني لاشتغال «الزند» أو غيره من القضاة بالعمل السياسي، ولكنه تأكيد على وجوب ابتعاد القضاة عن معترك العمل السياسي، واستقلالهم بعملهم بعيدًا عن يد السلطة التنفيذية، مُحكمين بذلك العصابة على عيني العدالة، كي لا ترى إلا الحق.

\* \* \*

### ما بين "النهضة" و"اللمبة"

لم أتابع حوارات «السيسى» الأخيرة كاملة، ولكن القليل الذي تابعته منها كان كافيًا لصدمي أنا وكثيرين، إذ أعلن سيادته في لقائه التليفزيوني الأخير أن برنامجه الانتخابي يعد بمثابة «أمن قومي»، الأمر الذي يجعله غير صالح للإعلان! ثم ما لبث أن أعلن سيادته خلال لقائه بالفنانين أنه لا يملك برنامجًا انتخابيًا من الأساس! إذ أنه انشغل خلال الفترة السابقة بتقوية الجيش، ولم يكن في معترك السياسة! بل ونُقل أنه قال ذلك موبِخًا الفنان «مجد صبحي» الذي طالبه بإعلان برنامجه. وقد تطرق الحوار التليفزبوني إلى مسألة البذخ الواضح في دعايته الانتخابية -والذي لا ألومه عليه لأن معظمها يندرج ضمن مبادرات الحملة الشعبية التي لا تخضع لقوانين الانتخابات الرئاسية المنوط ب«السيسي» الالتزام بها- وقد أكد هو ذلك، مضيفًا أنه فكر في وسيلة للاستفادة من هذه

الدعاية. من خلال الإعلان على رقم حساب بنكي لاستقبال الأموال وتوظيفها في مكانها الأنسب، ولكنه تراجع عن الفكرة لما بها من مخالفة لقانون الانتخابات الرئاسية، الذي خالفه سيادته بالفعل بقيام حملته بتوزيع 300 ألف لمبة موفرة على الناخبين بالقاهرة وعدة محافظات، بدعوى ترشيد استهلاك الكهرباء! وهو ما يعد «رشوة انتخابية»، وعلى من يدافع عن ذلك بدعوى أنها سلعة نافعة أن يوضح لي لماذا كان يتذمر عندما وزع الإخوان السلع التموينية في الانتخابات الرئاسية عام 2012؟ عِلمًا بأن الزبت والسكر أنفع للفقراء من اللمبات الموفرة، بل إنها أقل نفعًا في رشاوى مرشحة الحزب الوطني السابقة «فايزة طنطاوي» التي وزعت على المساجد تحت الإنشاء في دائرتها كمية من حديد التسليح! واتضح فيما بعد أنها هدية مقدمة من «أحمد عز» لدعم مرشحي الحزب الوطني! على أي حال، أقول للمنتخبين ما سبق وقاله الدكتور «رفعت السعيد» أثناء انتخابات برلمان 2005 تعليقًا على ظاهرة الرشاوي الانتخابية: «خذوها لأنها أموال الشعب وقد عادت إلى الشعب، ولكن عند التصويت فليُحكم كل منكم ضميره».

#### حملة الدبية

يحكى أن رجلًا صاحب دبة كانت تسهر على حراسته، وذات ليلة رأت الدبة ذبابة تحط على وجه صاحبها وهو نائم، فلم تتحمل مضايقتها له وقالت: "لا أدع الذبابا يسيمه عذابا" وضربت الذبابة وهي على رأسه فتهشم، فأهلكت الخليل بفعلها الجميل!

هذه القصة تتشابه تمامًا مع قصة "السيسي" وأعضاء حملته، الذين يُخسرونه يومًا بعد يوم من رصيد شعبيته وهم يحسبون أنهم يحسنون صنعًا! فقد وفّر السادة أعضاء الحملة على المتريصين بها خلال الأسابيع القليلة الماضية عناء البحث عن مادة للسخرية من السيسي وحملته، فقدموا لهم على طبق من فضة، سلسلة من المفاجآت أثارت موجات من السخرية والضحك على صفحات المواقع الاجتماعية كان أولها مجموعة صوره الجديدة، فبدلًا من أبلواقع الاجتماعية كان أولها مجموعة صوره الجديدة، فبدلًا من أن تُستثمر صورة القائد والمُخلّص التي أحبه فها مؤيديه، ظهر

السيسي في صورة النجم الرومانسي! أما عن صورته وهو يركب الدراجة فكانت صادمة إلى الحد الذي جعل كثيرون يظنون أنها (فوتوشوب)! ولا أعرف من الذي اقترح عليه هذا الاقتراح وكيف وافقه الباقون؟! وكيف ظنوا أننا قد نصدق أن رجلاً بشعبية السيسي يستطيع أن يركب دراجة أو حتى مدرَّعة ويسير بها آمنًا في شوارع مصر بغير حراسة ودون أن يتعرض لدهس الجماهير حبًا وليس كراهية؟!(ده عمرو دياب مايقدرش يعملها يا جدعان)! هذه الصورة تعيد إلى الأذهان واقعة (الخُص)، يوم فوجئنا بالرئيس المخلوع مبارك على شاشات التلفزيون وهو يشرب الشاي مع مواطن داخل خُص، واتضح فيما بعد إنها لم تكن سوى تمثيلية مزلية يراد بها إظهاره في صورة الرئيس المتواضع!

ولم تمض إلا أيام على صورة الدراجة حتى فوجئنا بصورتين يملان الفيسبوك إحداهما للمرشح "حمدين صباحي" وهو يخضع للإجراءات الطبية الخاصة بالترشح للرئاسة (واقفًا)، وأخرى لا "سيسي" وهو يخضع لنفس الإجراءات (جالسًا)، ومحاطًا بمجموعة من الموظفين الذين تقطر ملامحهم تملق! ألم يدرك السادة أعضاء الحملة أن إلزامه بالقواعد أكثر إفادة له من كسرها؟! وأن ظهوره بهذا المظهر المتعالي يزيد من حجم التوجسات من إعادة صنع

مبارك جديد؟!ألم يروا من قبل صور "أوباما" وهو يمارس رياضة الجري بملابس رياضية بسيطة أو صور "بوتين" وهو يداعب كلابه بعفوية أو صور "ديفيد كاميرون" وهو يحمل طفله أثناء التسوق؟!ثم كانت الطامة الكبرى بلقاء "السيسي" بمن قيل أنهم (شباب المبدعين)، رغم أنهم مجموعة من المجاهيل!

أما عن تهليل الإعلاميين (النص لبة) ومقالات أصحاب الأقلام الرخيصة فحدث ولا حرج، يكفي أن تتأكد أنه لو نظم شاعرًا من عصر مبارك قصيدة بفجاجة قصيدة (نساؤنا حبلى بنجمك) لاعتبر وقتداك حادث جلل، أما الأن فقد (طفحت) المقالات والقصائد حتى قاقت في إثارتها للغثيان مقال (والله يعصمك من الناس) الشهير ومقال (طشة الملوخية) الأشهر، وكل ما كتبه أعضاء جوقة مبارك مجتمعين!

وختامًا، أقول كلمة حق ولا أخشى بها لومة لائم: لو استمر أداء حملة "السيسي" على ما هي عليه فسوف تذهب به وبشعبيته إلى ما وراء الشمس.

## كُلَّجيَّة وأفتخر

إزداد السخط والهجوم على ثوار يناير الذين أطلق عليهم فلول النظام الأسبق لقب «شمامي الكُلَّة»، بالتوازي مع الاحتفال بنجاح «السيسي»، ظنًا منهم -في غير محله- أنهم بنجاحه ملكوا الأرض ومن عليها، فازدادوا طغيانًا وعتوًا، وكأنهم لم يعوا بعد أنهم انتقصوا من شعبية الرجل بتصدرهم المشهد، وهم يحسبون أنهم يحسنون صُنعًا، بل إنهم لم يدركوا بعد أن الفضل يرجع إلينا في كل ما أتاهم من خير.

فنحن الذين رفضنا التوريث، وتظاهرنا اعتراضًا على تزوير انتخابات برلمان 2010، وعلى تجبر الداخلية، ونحن الذين دعونا إلى ثورة يناير، وواجهنا الموت في جمعة الغضب، ورابطنا 19 يومًا في الميدان حتى خُلِع «مبارك»، ودعونا إلى مليونيات «الثورة مستمرة»، ورفضنا انتهاكات المجلس العسكري، وتظاهرنا في أحداث مجلس

الوزراء وقتما رفع الإخوان شعار الانتخابات أولًا، واكتفى الفلول «بالفُرجة» على ما يحدث من أمام شاشات التليفزيون، نحن الذين نددنا بمقتل عماد عفت وجيكا، والجندي، وكل زملاء الميدان الطاهرين الذين سبقوا إلى التصديق، فسبقوا إلى حياة الخُلدِ، نحن الذين واجهنا الرصاص وقنابل الغاز، رافعين شعار: «يا تموت وإنت واقف يا تعيش وإنت راكع»، نحن الذين رفعنا شعار: «اليأس خيانة» طوال عامين، لم تتوقف خلالهما حناجرنا عن الهتاف: «عيش، حربة، عدالة اجتماعية»، نحن الذين أرشدناهم للطربق إلى صناديق الاقتراع التي لم يعرفوها قبل يناير، نحن الذين دعونا إلى الاعتصام أمام قصر الاتحادية وضُربنا أمامه، وكنا أول من وقع على استمارات «تمرد»، وأول من حشد لـ30 يونيو، التي تُعد أولى مشاركات الفلول الفعالة بعد تظاهرات «مصطفى محمود»، و«العباسية» الهزيلة، وإن كنت أعترف، أنه لولا اتحاد الثوار والفلول ما كانت 30 يونيو لتؤتي ثمارها، ولكن دعوني أسألكم:

خرجنا نحن في يناير، حاملين قلوبنا على أيادينا، وخرج الفلول معنا في 30 يونيو، حاملين الصواريخ الملونة.. هل نستوي مثلًا؟! نحن أصحاب الحلم والفكرة والفعل، وأنتم مدينون لنا بفرحتكم، لولانا ما خُلِع «مبارك»، وما تولى «السيسي»، فكفوا ألسنتكم عناً، لأنها قبلنا لم تعرف إلا الصمت وبفضلنا تعلمت النطق.. نحن (الكلّجية) الذين غيروا تاريخ مصر.. ونفتخر.

带 告 告

#### زيدوا النبي صلاة

انتشرت في كل أنحاء المحروسة ملصقات «هل صليت على النبي في البعض أنها على اليوم؟»، وانشغل الجميع بتفسير الظاهرة التي يرى البعض أنها حملة عفوية، ويرى كثيرون أنها محاولة لجس نبض تدين المصريين من قِبَل أجهزة مخابرات أجنبية، بينما رأت الأغلبية أنها من ألاعيب جماعة الإخوان، حتى ظهرت مسيرة منظمة لشباب الجماعة بدأبورواش»، يرفعون الملصقات نفسها وهم يرتدون «تيشيرتات» تحمل صورة رئيسهم المخفي «مرسي»، ليؤكدوا بذلك تكهن تحمل صورة رئيسهم المخفي «مرسي»، ليؤكدوا بذلك تكهن

ويذكرني الموقف بأحد فصول القصة التاريخية الشهيرة والشيقة بين «الشيعة» و«المأمون»، فقد بادر المأمون بمد يد الصلح للإمام «علي ابن موسى الرضا» إمام الشيعة الإثنى عشرية وقتذاك، بعد سنوات طوال من اضطهادهم، قُتل خلالها معظم أئمة الطالبيين خوفًا من مطالبتهم بالحكم، وكان آخرهم الإمام

«موسى الكاظم» الذي قتله «هارون الرشيد» بعد سنوات من سجنه في طامورة -والطامورة هي زنزانة أفقية تحت سطح الأرض على شكل أنبوبة كالقبر لا يعرف فيها الليل من النهار- ثم جاء «المأمون» ليمحو بدهانه الشديد والرائع في آن، كل خطايا والده وأجداده، فيزوّج ابنته للإمام «علي ابن موسى الرضا» ويعطيه لقب «الرضا - من آل محد»، ويجعله وليًا للعهد رغم أنه يكبره سنًا. ودخل الإمام «الرضا» المدينة المنورة بعد إعلان الصلح، فأعلن شيعتها وارتداء الأخضر الذي كان شعارًا للشيعة وقتها، بينما كان الأسود شعار الدولة العباسية، وتتحول المدينة المنورة خلال أيام إلى اللون الأخضر، فتظهر بذلك الشعبية الكاسحة للإمام الشيعي!

هل تعرفون ماذا فعل «المأمون» تداركًا للموقف؟

لم يأمر بحظر اللون الأخضر كما أمرت الداخلية بإزالة ملصقات «الصلاة على النبي» بدعوى الحفاظ على قواعد المرور، ولكنه أمر بتحويل شعار الدولة العباسية من الأسود إلى الأخضر، ليتوه بذلك الصالح في الطالح، ولو أن مسئولًا في الداخلية امتلك بعضًا من سعة الأفق لأمر بإغراق المحروسة بنفس الملصقات.. إذا كانوا يريدوننا أن نصلي على النبي.. فلنُزد النبي صلاة.

## مذيعات نُص لِبَّة

يقال، إنه من عيوب الديمقراطية أنها تجبرك على سماع أصوات الأغبياء، وقد ضاعفت (السوشيال ميديا) من أصداء أصواتهم، فأصبحنا محاصرين في عوالمنا الافتراضية التي وقعنا في أسرها بالألاف من أصوات الجهلاء الذين جعلوا من صفحاتهم على المواقع الاجتماعية، منابر للتحليل السيامي، يضللون بها الناس بغير علم.

وإذا كانت (السوشيال ميديا) هي المسئول الأول عن رواج آراء الهواة، فمن المسئول عن تحول الإعلاميين إلى محللين سياسيين؟! يبدأون برامجهم بعرض سريع للأخبار مصحوب بتحليلاتهم الفذة، وآرائهم التي لم يطلها منهم أحد، ضاربين عرض الحائط بأبجديات الإعلام التي تُلزم المذيع بالحيادية والموضوعية والاتزان كشروط مهمة لكسب ثقة المشاهد.

وقد بلغ الأمر مداه مؤخرًا، وتعدى مرحلة التحليل والفذلكة، إلى مرحلة الشرشحة والهبل، فعلقت مذيعة قناة التحرير على وجود حالات تحرش بالميدان، بضحكة بلهاء مصحوبة بتعليقها الأكثر بلاهة: «الشعب مبسوط بقى وبهزر»! ولم تمض أسابيع على الواقعة حتى قامت مذيعة قناة التحرير أيضًا، بإغلاق خط الهاتف في وجه سفير إثيوبيا، متغافلة أنها بفعلتها قد تتسبب في أزمة دبلوماسية! أما مذيعة قناة «أون تي في» فكادت تتسبب في أزمة مماثلة، مضافًا إليها أزمة من نوع آخر لمالك القناة، الذي يمتلك استثمارات بملايين الدولارات في المملكة المغربية، بعد أن قررت سيادتها أن تشن حربًا على المغاربة، متهمة إياهم ببناء اقتصاد بلادهم على الدعارة، جهلًا منها بأن المغرب تأتي في مقدمة الدول العربية الجاذبة للسياح بعد الإمارات، وقد اضطُر رجل الأعمال «نجيب ساوبرس» على إثر فعلتها إلى الاعتذار لملك المغرب ومواطني المملكة.

ولكن (كل اللي فات حمادة واللي جاي حمادة تانى خالص)، فقد قررت إحدى مذيعات التليفزيون المصرى أن تواكب زميلاتها في الفضائيات في حمقهن، فعلقت على رفض حماس للمبادرة المصرية لوقف إطلاق النار بالجملة الاتية نصًا وليس مجازًا: «ما تتقتلوا وإحنا مالنا»! هكذا قررت سيادتها أن تنصب نفسها وزيرة للخارجية المصرية وتدلي بتصريحاتها الخاصة من مخها الخرب!

لمثل هذه وأخواتها لا نملك إلا التحسر على حال الإعلام ونحن نردد مقولة المتنبي:

«لكل داء دواء يستطب به، إلا الحماقة أعيَتُ مَن يداويها.»

杂 姿 姿

### القرامطة

كنت أنتوي أن أخصص مقالات رمضان لسرد تاريخ الصراع السني الشيعي، ولكن الأستاذ الدكتور «محمود خليل» سبقني إلى ذلك، ومنعًا للتكرار والمنافسة -التي لا أقوى عليها- قررت أن أنقل إليكم بعضًا من فصول كتابي الأول «التاريخ الدموى»، وأحدثكم كل أسبوع باختصار عن إحدى الفرق التي أسِّست في الأصل على المذهب الشيعي ثم انحرفت عنه، وأدخلت عليه ما يبعدها عن ربقة الإسلام.

اليوم أحدثكم عن فرقة القرامطة، التي تعد أول حركة اشتراكية في التاريخ الإسلامي، وقد أسست هذه الحركة على المذهب الشيعي الإسماعيلي على يد مؤسسها الشيخ «حسين الأهوازي» ومساعديه المسمين بالثالوث المقدس «حمدان بن الأشعث»، و«زكرويه بن مهرويه» و«أبوسعيد الجنابي»، وكتبوا معًا ميثاقًا عُرِف باسم

«ميثاق الألفة والمحبة»، كان بمثابة الدستور الذي قامت عليه دولة القرامطة، وهو يتشابه في بنوده إلى حد كبير مع البيان الشيوعي. واستطاعت الدعوة بفضل أفكارها الاشتراكية أن تجد رواجًا كبيرًا بين الفقراء والمقهورين والمضطهدين، كما استطاعت أن تبسط نفوذها في أنحاء العالم الإسلامي وتمتد إلى المغرب، مشكِّلة النواة الأساسية لما سوف يعرف فيما بعد بدولة الفاطميين. ولكن الدعوة بدأت بالتفكك بعد وفاة الشيخ الأهوازي، فقتل زعيما الحركة «الجنابي» و«زكروبه» الركن المكمل للثالوث «حمدان بن الأشعث»، وضربوا بقواعد الدعوة عرض الحائط وانخرطوا في تنفيذ مخططاتهم العسكرية. ثم انحرف الجيل الثاني والثالث من زعماء الحركة انحرافًا شديدًا عن المذهب الإسماعيلي الذي تبنته الحركة في مبدأ أمرها، وأدخلوا عليه ما يبعدهم عن ربقة الإسلام؛ فقد رفعوا التكاليف وادعوا نبوة إمامهم مجد بن إسماعيل، وتمادوا فأبطلوا العبادات وأركان الإسلام، وكانت لزعيمهم «أبي طاهر الجنابي» جرائم مروّعة، أشهرها مهاجمة مكة بجيوشه سنة 316هـ، والفتك بأكثر من ثلاثين ألفًا من الحجاج، ودفن بعضهم في بئر زمزم والبعض الآخر في المسجد الحرام بلا غُسل أو كفن، وقيل إنه كان يجلس أمام الكعبة بينما تتطاير الرقاب من حوله منشدًا:

أنا بالله وبالله أنا.. يخلق الخلق وأفنيهم أنا

ثم هدم قبة زمزم، واقتلع باب الكعبة، والحجر الأسود الذي ظل 22 عامًا في عاصمتهم هَجَر!

ولكن الأمور لم تستقر للقرامطة طويلًا، فقد استغل العباسيون التعصب الطائفي في القضاء عليهم بمعاونة الفقهاء ورجال الدين، وانتصروا عليهم في معركة الخندق عام 470هـ، فاختفت بعدها دولة القرامطة من على خريطة العالم تمامًا ولم تعد إليها أبدًا.

\* \* \*

## مرافعة اللمبي

كانت لوالدي وأصدقائه في صالون بيتنا سهرات ممتعة، تدور بها أحاديث ذات شجون عن الأدب والفن والسياسة، وكانت النقاشات بينهم، وخاصة السياسية منها، عادة ما تحتدم وتستمر حتى الساعات الأولى من الصباح بين مؤيد ومعارض، ورغم أن انتماءاتهم الأيديولوجية كانت في منتهى الاختلاف والتنافر، فإنهم اتفقوا منذ زمن بعيد على ألا يسمحوا للسياسة أن تفرّق ما جمعته الصداقة، فكانت السهرات لا بد أن تنتهي بالقبلات والتشديد على موعد سهرة فكانت السهرات لا بد أن تنتهي بالقبلات والتشديد على موعد سهرة الغد.

وذات يوم تابعتهم، ولأول مرة، وهم مجتمعون في الرأي على قلب رجل واحد، يلتفون أمام جهاز التليفزيون وقد بلغت قلوبهم الحناجر، يصيحون بتراكيب نادرة من السباب يتلوها بصاق موجه لشاشة التليفزيون، ثم يضربون بعدها كفًا بكف!

كان ذلك في اليوم الذي عرض فيه التليفزيون المصرى جزءًا من مرافعة المحامي المصري -للأسف- «فريد الديب» دفاعًا عن الجاسوس الإسرائيلي «عزام متعب عزام» في القضية رقم 1574 لسنة 1997 أمن دولة طوارئ التي عُرِفَت وقتها باسم قضية «عزام عزام».

وقد أصبت يومها بتشوّش وارتباك شديدين، ولم أستطِع أن أفهم كيف لمحامٍ مصري أن يترافع عن جاسوس إسرائيلي مهما كان المقابل! وأنا التي تعلمت مثلكم في مدرستي أن كلمة «مصري» لا تجتمع مع كلمة «إسرائيلي» في صفحة الوطن، وإنما تجتمع معها كلمات مثل «دم» و«شهيد» و«كرامة».. ولكنني فطنت يومها إلى أن كلمتاذ «فريد الديب» درس في فصل آخر، أو ربما استبدل كتاب الوطنية الذي نحفظه في القلوب والعقول بكتاب المصلحة الخاص به. ولكن القاضي المصري المستشار «هشام بدوي» أثلج الصدور يومها عندما وجه الكلمة لـ«الديب» قائلًا:

«إذا كانت مصر قد هانت على المحامي فريد الديب، فمصر لن تهون علينا أبدًا مهما كان الثمن ومهما كانت الأتعاب». وبمراجعة هذا الجزء من تاريخ المحامي «فريد الديب» لا أجد سببًا منطقيًا لحالة السخط والاستنكار الشديدين، التي صاحبت مرافعته الأخيرة، فكما يتساءل «اللمبي»: واحد مصاحب على علوكّة وأشرف كوخّة.. عايزه يطلع إيه.. طيار؟!

杂 恭 恭

### إن حظيرة خنزير أطهر من أطهركم

هل تعرفون ما «المنخوليا»؟

إنها كما عرّفها العلماء الأقدمون، حالة من فساد وتشوش الفكر، وسوء الظن، والميل إلى الخوف المخيف من الغير.

ويكفيك، عزيزي القارئ، أن تتصفح المواقع الاجتماعية لدقائق معدودة، لتتأكد أن معظم مستخدمها أضحوا في حالة متقدمة من المنخوليا، خاصة في عرضها الخاصين بتشوش الفكر، وسوء الظن! ولا أعلم إن كان السبب هو الحر الذي أصبح لا يُحتمَل في ظل الانقطاع المتكرر للتيار الكهربائي، بالإضافة لانقطاع المياه لساعات طوال، ومعاناة الصيام ونقص النيكوتين طوال شهر رمضان المنقضي، أم أن الأمور اختلطت علينا، بحيث صرنا في حاجة ماسة لإعادة تصحيح للمفاهيم، وفي مقدمها مفهوما «الإنسانية»، و«العروبة»، التي ظلمها الجهال، حتى إنهم استقطعوا

منها فلسطين، ثم نسبوها لد حماس!» فلسطين، يا سادة، ليست غزة، وغزة ليست حماس، والمتعاطفون مع الفلسطينيين ضد الاحتلال الصهيوني ليسوا خونة وليسوا بالضرورة متعاطفين مع الإخوان، كما أن رفع البعض لشعار: «يسقط حكم العسكر» لا يشكك بأي حال من الأحوال في اعتزازهم بجيشهم، وحبهم لوطنهم، الذي يرون مصلحته بعيدًا عن الحكم العسكري، من وجهة نظرهم التي أصبح لزامًا علينا احترامها إرساءً لقواعد الديمقراطية التي قمنا من أجل عيونها بثهرتين.

ولما أصبحت «العروبة» أرملة لا تجد من يسعى إلها، فماذا عن «الإنسانية»؟! ماذا عن «الضمير»؟! كيف وصل الخدر بضمائركم للدرجة التي سمحت لكم بالتهليل والتصفيق لسيدة تطالب بطرد الفلسطينيين من مصر، ومصادرة أموالهم، والقبض على كل متعاطف معهم بتهمة الخيانة العظمى، بل وإلغاء القضية الفلسطينية من المناهج التعليمية، علمًا بأن تعاطفنا مع غزة التي هي جزء من عروس عروبتنا المغتصبة فلسطين، لا يعني تأبيدًا لحماس، كما أنه لا يعني أننا لسنا محزونين لاستشهاد أفراد القوات لحماس، كما أنه لا يعني أننا لسنا محزونين لاستشهاد أفراد القوات المسلحة، كلنا نحب ونفخر ونعتز بجيشنا، وإن يمسه قرح، يمسنا

قرح مثله.. وأكثر. ولكن البعض يستغل الأحداث لخلط المفاهيم، ولا أملك إلا أن أصرخ فيهم، وفيكم كما صرخ «مظفر النواب» من قبل «أين شهامتكم؟! إن حظيرة خنزير أطهر من أطهركم».

\* \* \*

### حلاوة شمسنا

بمناسبة موجات الحر المتتالية والعنيفة، التي حولتنا إلى دولة خليجية لكن بدون بترول، كنت أتحدث مع الصديق «زباد العليمي» عن ثروة الطاقة الشمسية التي تمتاز بها مصر، حيث إنها تقع جغرافيًا في قلب الحزام الشمسي، مما يجعلها من أغنى دول العالم بالطاقة الشمسية، فأخبرني بأن زميلًا له يعمل محاميًا بإحدى الشركات الألمانية في مجال الطاقة النظيفة، أخبره بأن ألمانيا عرضت على مصر إنشاء أكبر مزرعة للطاقة الشمسية على الأراضي المصربة مقابل حصول مصر على نصف الطاقة مجانًا، ولسبب لا يعلمه إلا الله تعطل المشروع، فاتجهت ألمانيا إلى تنفيذه على الأراضي الجزائرية، وبدأت بالفعل في تنفيذ أكبر مشروع طاقة نظيفة بالعالم وسط الصحراء الجزائرية، ينقل الكهرباء إلى محطة مركزية في ألمانيا لتوزعها على باقي أوروبا، عِلمًا بأن ألمانيا فطنت

منذ فترة لأهمية الطاقة الشمسية رغم فقرها بها، فعملت على استخدامها لإنارة الشوارع. كما أن محطة قطار برلين تضاء بأكملها بواسطة الطاقة الشمسية. وقد تابعت منذ أيام حوارًا تليفزبونيًا للدكتور «إبراهيم سمك»، خبير الطاقة الشمسية المصرى بألمانيا. أوضح خلاله أن 68 دولة على مستوى العالم قامت بتطبيق النموذج الألماني بكل بنوده وتقنياته، مشيرًا إلى أنه التقي الرئيس عبدالفتاح السيسي قبل توليه الرئاسة وعرض عليه المشروع، وأضاف خلال حواره أن «السيسي» كان مستمعًا جيدًا وأنه عقّب على كلام «سمك» بالتأكيد على رغبته في الاستفادة المُثلى من طاقة مصر الشمسية. أتمني أن يكون أول ما يبحثه وزير الكهرباء الجديد هو إمكانية الاستفادة من التجربة الألمانية وإمكانية التعاون معها، حيث تمتلك ألمانيا العديد من الأفكار والرؤى في هذا الصدد، ولكنها تفتقر لما تمتلكه مصر من ثروة شمسية طبيعية، خاصة أن الخبراء يؤكدون قُرب نفاد احتياطي البترول والغاز الطبيعي في مصر قبل عام 2020، مما قد يضطرنا إلى شراء مستلزماتنا من الطاقة بما يتعدى 90 مليار دولار سنوبًا.. نحن أولى بها.

### الإقبال دعيه

لا أعرف لماذا صُدم مؤيدو "السيسي" من إحجام كثيرين عن صناديق الانتخابات؟! أو من اشتراك 20 مليون بدلاً من الـ 40 مليون الذين راهن عليهم "السيسي"! فثمة أمور كثيرة تفسر ذلك، أولها أن الملايين التي خرجت يوم 30 يونيو لم تخرج للمطالبة بتكليف "السيسي" ولكنها خرجت للمطالبة بإسقاط الإخوان، كما أن الملايين التي خرجت يوم 26 يوليو لم تخرج للمطالبة بترشح "السيسي"، ولكنها خرجت لتفويضه للقضاء على الإرهاب، هذه الملايين وتلك ضمت كل أطياف الشعب المصري التي جمعها الكفر بنظام الإخوان بل بتيار الإسلام السياسي كله، ولم يكن بالضرورة أن تجتمع على تأييد السيسي! أما عن السبب الثاني والأجلِّ فكان سقطات حملة السيسي الانتخابية الفادحة والمتكررة، التي كانت كفيلة بالانتقاص من شعبيته، هذا بالإضافة لتصدُّر الفلول المشهد، وتهليل الإعلاميين "النص لبة" له والمحسوبين على نظام "مبارك"، وإهاناتهم المتكررة واليومية لثوار يناير، ظنًا منهم في غير محله إنهم بهجومهم عليهم يجاملونه، وقد كنت من المتمسكين بتأييدهم للسيسي، المدافعين عنه، بحجة أن الرجل لا يُلام على غباء مؤيديه، كما أنه لا يملك سبيلًا لإسكاتهم، فصدمني احتفاؤه برموزهم، رغم أنه كان يتوجب عليه تجاهلهم، ولكن الطامة الكبرى كانت في إصراره على إحراج مؤيديه بإعلانه بكل وضوح أنه لا يمتلك برنامجًا واضحًا! ثم اختصاره لبرنامجه في كلمة "العمل" مما يعد استخفافًا غير مقبول بالعقول التي أيدته والقلوب التي علقت عليه الأمال.

على أي حال، لا أجد سببًا منطقيًا لموجة الغضب العارمة الموجهة تجاه المقاطعين، بل أرى أن مؤيدى السيسي مدينون لهم بالشكر، لأن جميعنا كنا نعلم أن السيسي ناجح لا محالة، ولكن ضعف الإقبال الانتخابي وإضطرارهم لمدّ يوم ثالث لتدارك الموقف، يعني من البداية أن هناك معارضة حقيقية وقوية تتربص بالنظام القادم ولن تتوانى عن محاسبته إن أخفق في تنفيذ برنامجه (الذي لا نعرفه)!

# تَحرُش

لم أكن أنتوي الحديث عن واقعة الاغتصاب الجسدي والروحي الذي تعرضت له فتاة التحرير، فقد كُتب عن الواقعة ما يكفي لإحياء ضمير شعب باكمله، رغم أن كثيرين سرعان ما سوف ينسون أو يتناسون ما حدث بمجرد بدء فعاليات كأس العالم! ولكن ردود الأفعال العجيبة على الحادث، دفعتني لتسجيل تحفظي على بعض التصريحات التي استحقت ما استحقه الحادث من استنكار. وكان أول ما استوقفني هو موقف منقذي الفتاة الذين اصطحبوها إلى أول ما استوقفني هو موقف منقذي الفتاة الذين اصطحبوها إلى سيارة الإسعاف وهي عاربة تمامًا كما بدا من الفيديو، ولم يتطوع أحد منهم بدافع الغربزة وليس النخوة بخلع قميصه وسترها!

ثم التصريح المخزي للدكتورة "هدى بدران" أمين عام الاتحاد النوعي لنساء مصر، الذي قالت فيه إن ما حدث لا يخرج عن كونه فعلًا انتقاميًا من المرأة المصرية، مؤكدة أن الإخوان هم المستفيد الوحيد من الحادث! كما وافقتها في الرأي الناشطة الحقوقية الدكتورة "نهاد أبو القمصان" التي رأت ان (أياد سياسية) متورطة في الواقعة! فكان تصربحاهما بمثابة بصقة على وجه بنات جنسهما اللواتي توقعن منهما أن يمتلكا شجاعة الاعتراف بأن التحرش أصبح إحدى ثقافات الشارع المصري، وأن تتخذا من الحادث فرصة للمطالبة بتغليظ عقوبة المتحرش.

وقد وافقت تعليقات كثيرين على مواقع التواصل الاجتماعي تعليقي "بدران" و "أبو القمصان" في (تلزيق) الحادث للإخوان، أما تعليقات الإخوان والسلفيين في ما بين شامت في المُحتفلين وواعظ يرى أن الفتاة استحقت ما تعرضت له جراء ذهابها للاحتفال والرقص، والأغرب من كل ما سبق هو مطالبة البعض بحذف الفيديو، إحكامًا لدفن رؤوسهم بالرمال، بدلاً من الامتنان لمصور الفيديو ومروجيه، لأنه شكّل صفعة صادمة قد يفيق على إثرها المجتمع، كما كانت صورة "خالد سعيد" أول شعلة في الثورة على التعذيب، رغم موت مئات قبله بأقسام الشرطة.

أما عن المركز الأول الأحقر ردود الأفعال فاستحقته بجدارة مذيعة قناة التحرير، التي علقت بأن "الشعب مبسوط وبهزر"! وإن كنت أتعاطف معها ضد الفيسبوكيين الذين يطالبون بإعدامها نخفًا، أو القائها للشعب المبسوط لكي (يهزر) معها! فالسيدة أثبتت بفعلتها أنها بحاجة ماسة إلى جلسات كهرباء مع أرق الأمنيات بالشفاء العاجل.

على أي حال هونت كلمات رئيس الجمهورية خلال زبارته للضحية كثيرًا علينا، لأنها على بساطتها تحمل الكثير من المواساة، وما أحوجنا إلى المواساة.

\* \* \*

### في حضرة البابا

أحمل بوجداني تعاطفًا مستمرًا مع مسيحيي مصر الذين عانوا لسنوات طوال من الاضطهاد والتهميش، كما أحمل بالقلب محبة خاصة لنبي المسيحية عيسى بن مربم، روح الله وكلمته التي أرسلها للعالمين ببشارة المحبة والسلام، وهذا ما يؤمن به كل مسلم، يعلم أن عيسى أخو عجد ، بحسب ما جاء بأحد أحاديثه الشريفة وان عيسى هو المُخلِّص الذي سوف يقتل المسيخ الدجال ويحقق العدالة في نهاية العالم.

وأرجع الفضل في محبتي وتسامحي لوالدي المسلم المستنير، الذكان يؤكد لي دائمًا أن راهبًا تقيًا، أحب إلى الله وأرفع درجات من مسلم فاسد، كما أرجع الفضل أيضًا إلى أمهاتي، راهبات مدرستي اللواتي نشأت وكبرت في أحضانهن، فعلمنني الفضيلة والقيم مع أخواتي المسيحيات غير مفرقات بين مسلمة ومسيحية.

وبدافع كل ما سبق، رسمت بريشتي وألواني المزوجة بالحب والتقدير بورتربه لقداسة البابا تواضروس الثاني بابا الإسكندرية وبطريرك الكرازة المرقسية، وشرُفت بمقابلته في يناير من العام الماضي، فأسرَّني تواضعه الجم وخُلُقه العظيم، حيث قام من مجلسه فأحضر بنفسه ميدالية "قداسة البابا شنودة" وأهداها لي فأذابني خجلاً وامتنانًا بجميل صنيعه.

وكنت وقتها مثل معظم المصريين أكاد أتفتق حزنًا على تمرير دستور الإخوان، ويأسًا من استعادة وطننا المحتل منهم، وقد تطرق الحديث الذي دارَ بيني وبين قداسته لهذا الأمر فعلق بجملة لا أنساها، قال: "إن هذا الدستور أشبه بطفل وُلِدَ مشوهًا لذلك، لن يعيش طويلاً". تمنيت وقتها لو أنني أستطيع أن أكتب كلماته تلك في أحد مقالاتي لتكون بمثابة رسالة لطمأنة اليانسين، ولكن الحديث كان وديًا ولم يكن من الأمانة المهنية، أو اللياقة الأخلاقية أن أنشره دون سابق يكن من الأمانة المهنية، أو اللياقة الأخلاقية أن أنشره دون سابق استئذان، لذا اعتذرت وقتها للأستاذ "ياسر أيوب" الذي طلب مني

مقالًا أروي به تفاصيل اللقاء للنشر بالعدد الأول من مجلة (7 أيام)، واكتفيت بالتفاخر بصور اللقاء على صفحتي على الفيسبوك.

اليوم وأنا أطالع الأخبار شاهدت نشاطات عديدة لقداسته بعد مرحلة من الترقب والحزن، طالت وضاقت، فلما إستحكمت حلقاتها فرجت وكنا نظنها لا تفرج، فابتسمت وأنا اتذكر بشارته التى تنبأ فيها بفناء الطفل المشوه وولادة طفل جديد، نأمل من الله أن يحمل لناكل الخير والسلام.

أكتب لكم هذه الكلمات ورمضان على الأبواب .. كل عام والمصريين بألف خير، مسلمين ومسيحيين، فالدين لله ورمضان للجميع.

فهو رسول الله وأحد أولي العزم الخمسة وقد ذُكر في القرآن 25 مرة وأيّده الله بمعجزات كبيرة مثل إشفاء الأبرص والأكم وإحياء الموتى، بل إن ولادته في حدّ ذاتها كانت معجزة كبيرة. كما أن المسلمين يؤمنون بأن عيسى ابن مريم هو المُخلص الذي سوف ينزل إلى الأرض ليقتل المسيخ الدجال ويحقق العدالة في نهاية العالم.

سلام على عيسى ابن مريم أخو محد (ص)، فقد قال عنه:

"الأنبياء إخوة لعلات، أمهاتهم شتى ودينهم واحد ، وأنا أولى الناس بعيسى بن مريم ، لأنه لم يكن بيني وبينه نبي، وهو خليفتي على أمتي"

## الفهرس

| الإهداء                              |
|--------------------------------------|
| في منزل الشاطر                       |
| كنت في رابعة                         |
| الحشاشين                             |
| هَاتُولُه راجل 19                    |
| بيت القاضي22                         |
| اعتبره أخوك يا أخي                   |
| الشاطر يفهم                          |
| إسماعيل أدهم است 34                  |
| سيدي الرئيس أرجوك كن حمارًا 37       |
| كاذب ومدع ومدلس                      |
| نظرية الخازير                        |
| المرأة من كرسي الإله إلى صفوف العبيد |
| سوق الحلاوة جبر                      |

### • كنت في رابعة •

|     | عزيزي الإخواني إذا لم تستطع أن تقاوم |
|-----|--------------------------------------|
|     | فحاول أن تستمتع                      |
| 55  | الناش                                |
| 58  | الناشر                               |
| 61  | مصري وكفى                            |
| 63  | منسیات                               |
| 66  | ومن الحب ما فتل                      |
| 69  | إشكالية عبد الناصر والسيسي           |
| 73  | عودة الوحش                           |
| 75  | رجال المدينة والحضارة                |
| 76  | غرباء في وطننا                       |
| 79  |                                      |
| 82  | بهدوء                                |
| 85  | داخلین علی أیام سودا                 |
| 88  | مادا عن عبود وطارق الزمر             |
| 91  | فضاه من اجل من؟                      |
| 04  | مابين النهضة واللمبة                 |
| 94  | حملة الدببة                          |
| 96  | كلَحِيَّة وأَفْتِخ.                  |
| 99  | كلَجيَّة وأفتخر                      |
| 102 | زيدو النبي صلاة                      |
| 104 | مذيعات نص لبة                        |
| 107 | لقرامطة                              |
| 110 | رافعة اللمبي                         |
| 110 |                                      |

#### • كنت في رابعة •

| 113 | إن حظيرة خنزير أطهر من أطهركم |
|-----|-------------------------------|
| 116 | حلاوة شمسنا                   |
|     | الإقبال دعيف                  |
| 120 | تحرش                          |
| 124 | في حضرة البابا                |

"تمثل باسمين الخطيب نموذجا متقردا، لكنه يتكرر بين وقت وآخر للمرأة المصرية، وقد حبتها الأقدار بميزة خاصة، إذ تتحدر من عائلة كان لها دور هام في نشر الثقافة في مصر، كما حبتها الطبيعة بالموهبة الخنفة المتعددة، تقوم هي بصقلها صحفياً في كتابات كاشفة، وفنياً في لوحات تقترب فيها من الإله عبر حضرة الذاكرين، كما ان حياتها اليومية في مجتمع ذكوري تمثل تفرد بين شبيهاتها من النساء، فعلى الرغم من ثورية نخبة المجتمع إلا انه ما زال ينظر الى المرأة المثقفة باعتبارها أنثى فقط وضلعا أعوجا، هذا التفرد المجتمعي، يتحول إلى طاقة ايجابية عند ياسمين الخطيب."

الكاتب الماركسي رؤوف مسعد

"تدهشني ياسمين الخطيب بفنها، لم أكن أعرف أنها كاتبة من طراز جميل أيضا حتى قرأت لها عدة مقالات منفرقة تظهر فيها روح الدعابة أحيانا والسخرية أحيانا والدقة في تناول الأمور الإنسانية وتحليلها، والأهم من ذلك خلفية فكرية عميقة بالتاريخ والفلسفة والأدب والفن. تندو كتاباتها دقيقة لأنها من الفن تعرف أن مساحة اللوحة الصغيرة يمكن أن تتمع لأكبر المشاهد ويمكن أن تبث أجمل الأحاسيس والأسئلة، تترك كتاباتها العقل في حالة يقظة والروح في حالة دهشة وكأنك تري ماتكتب عنه ، هنا مقالات من خبرتها بالبشر والحياة وهنا الحياة التي عشناها والتي حولنا بريشة ماهرة، صور الا تنتهي من روحك رغم أنك تنتهي من قرائتها."

الكاتب الروائي إبراهيم عبد المجيد

> ياسمين الخطيب مثلما هي فنانة تشكيلية ترى الواقع بنظرة مغايرة فإنها في تلك السطور ترسم صورا انسانية عميقة لشخصيات واحداث من قلب المجتمع لم نستطع تأملها بنفس الدقة مثلما فعلتها باقتدار

الكاتب الروائي المستشار /أشرف العشماوي

"أن تجد كاتبة موهوبة ومبدعة وفنانة ومهمومة وتجيد التقاط التفاصيل الصغيرة لتصنع منها مقالاً يستحق القراءة، لهي مناسبة سعيدة ينبغي أن تحتفي بها مع ياسمين الخطيب داخل هذا الكتاب ..مبروك عليك كتاب ممتع"

الكاتب الصحفي محمد فتحي

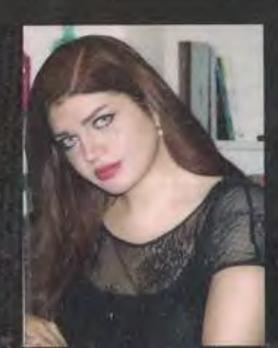

This PDF document was edited with **Icecream PDF Editor**. **Upgrade to PRO** to remove watermark.